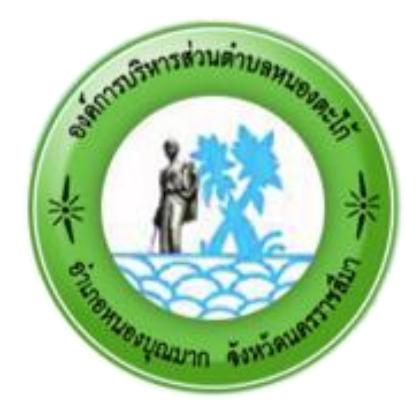

# **คู่มือปฏิบัติงานพัสดุ**

**องค์การบริหารส่วนตำบลหนองตะไก้ อำเภอหนองบุญมาก จังหวัดนครราชสีมา**

# **ขั้นตอนและวิธีการปฏิบัติงาน "พสัดุ"**

# **ความหมายที่เกี่ยวข้องกับการพัสดุ**

## **"การพัสดุ"**

หมายความว่า การจัดทำเอง การซื้อ การจ้าง การจ้างที่ปรึกษา การจ้างออกแบบและควบคุมงาน กา ี แลกเปลี่ยน การเช่า การควบคุม การจำหน่าย และการดำเนินการอื่น ๆ ที่กำหนดไว้ในระเบียบนี้

## **"พัสดุ"**

่ หมายความว่า วัสดุ ครุภัณฑ์ ที่ดิน และสิ่งก่อสร้างที่กำหนดไว้ในหนังสือการจำแนกประเภทรายจ่าย ตามงบประมาณของสำนักงบประมาณ หรือการจำแนกประเภทรายจ่ายตามสัญญาเงินกู้จากต่างประเทศ

## **"การซื้อ"**

หมายความว่า การซื้อพัสดุทุกชนิดทั้งที่มีการติดตั้ง ทดลอง และบริการที่เกี่ยวเนื่องอื่น ๆ แต่ไม่รวมถึง การจัดหาพัสดุในลักษณะการจ้าง

## **"การจ้าง"**

ให้หมายความรวมถึงการจ้างทำของและการรับขนตามประมวลกฎหมายแพ่งและพาณิชย์ และการ จ้างเหมาบริการ แต่ไม่รวมถึงการจ้างลูกจ้างของส่วนราชการตามระเบียบของกระทรวงการคลัง การรับขนใน การเดินทางไปราชการตามกฎหมายว่าด้วยค่าใช้จ่ายในการเดินทางไปราชการ การจ้างที่ปรึกษา การจ้าง ออกแบบและควบคุมงาน และการจ้างแรงงานตามประมวลกฎหมายแพ่งและพาณิชย์

## **"การจ้างที่ปรึกษา"**

หมายความว่า การจ้างบริการจากที่ปรึกษาแต่ไม่รวมถึงการจ้างออกแบบและควบคุมงานก่อสร้าง อาคาร ด้วยเงินงบประมาณ

## **"การจ้างออกแบบและควบคุมงาน"**

หมายความว่า การจ้างบริการจากนิติบุคคล หรือบุคคลธรรมดาที่ประกอบธุรกิจบริการด้านงาน ออกแบบและควบคุมงานก่อสร้างอาคารด้วยเงินงบประมาณ

## **"เงินงบประมาณ"**

หมายความว่า งบประมาณรายจ่ายประจ าปี งบประมาณรายจ่ายเพิ่มเติม และเงินซึ่งส่วนราชการ ได้รับไว้ โดยได้รับอนุญาตจากรัฐมนตรีว่าการกระทรวงการคลังให้ไม่ต้องส่งคลังตามกฎหมายว่าด้วยวิธี งบประมาณ แต่ไม่รวมถึงเงินกู้และเงินช่วยเหลือตามระเบียบพัสดุฯ

## **"เงินกู้"**

หมายความว่า เงินกู้ตามกฎหมายว่าด้วยการให้อำนาจกระทรวงการคลังกู้เงินจากต่างประเทศ

#### **"เงินช่วยเหลือ"**

หมายความว่า เงินที่ได้รับความช่วยเหลือจากรัฐบาลต่างประเทศ องค์การระหว่างประเทศ สถาบัน การเงินระหว่างประเทศ องค์การต่างประเทศทั้งในระดับรัฐบาล และที่มิใช่ระดับรัฐบาล มูลนิธิหรือเอกชน ต่างประเทศ

#### **"อาคาร"**

่ หมายความว่า สิ่งปลูกสร้างถาวรที่บุคคลอาจเข้าอยู่หรือใช้สอยได้ เช่น อาคารที่ทำการ โรงพยาบาล โรงเรียน สนามกีฬาสถานีนำร่อง หรือสิ่งปลูกสร้างอย่างอื่นที่มีลักษณะทำนองเดียวกัน และรวมตลอดถึง ้สิ่งก่อสร้าง อื่น ๆ ซึ่งสร้างขึ้นเพื่อประโยชน์ใช้สอยสำหรับอาคารนั้น ๆ เช่น เสาธง รั้ว ท่อระบายน้ำ หอถึงน้ำ ถนน ประปา และสิ่งอื่น ๆ ซึ่งเป็นส่วนประกอบของตัวอาคาร เช่น เครื่องปรับอากาศ ลิฟท์ เฟอร์นิเจอร์ ฯลฯ

## **"พัสดุที่ผลิตในประเทศ"**

่ หมายความว่า ผลิตภัณฑ์ที่ผลิตสำเร็จรูปแล้ว โดยสถานที่ผลิตตั้งอยู่ในประเทศไทย "กิจการของคนไทย"

หมายความว่า กิจการที่เป็นของบุคคลธรรมดาหรือนิติบุคคลสัญชาติไทย

## **"ที่ปรึกษา"**

หมายความว่า บุคคลธรรมดาหรือนิติบุคคลที่ประกอบธุรกิจหรือสามารถให้บริการเป็นที่ปรึกษาทาง ้วิศวกรรม สถาปัตยกรรม เศรษฐศาสตร์ หรือสาขาอื่น รวมทั้งให้บริการด้านศึกษา สำรวจ ออกแบบและ ควบคุมงาน และการวิจัย แต่ไม่รวมถึงการให้บริการออกแบบและควบคุมงานก่อสร้างอาคารด้วยเงิน งบประมาณ

## "ที่ปรึกษาไทย"

หมายความว่า ที่ปรึกษาที่มีสัญชาติไทย และได้จดทะเบียนไว้กับศูนย์ข้อมูลที่ปรึกษาของกระทรวงการคลัง

## **"ค่าใช้สอย"**

หมายถึง รายจ่ายเพื่อให้ได้มาซึ่งบริการ (ยกเว้นบริการสาธารณูปโภค สื่อสารและโทรคมนาคม) รายจ่าย ที่เกี่ยวกับการรับรองและพิธีการและรายจ่ายที่เกี่ยวเนื่องกับการปฏิบัติราชการที่ไม่เข้าลักษณะ รายจ่ายอื่นๆ

## **รายจ่ายเพื่อให้ได้มาซึ่งบริการ** เช่น

(1) ค่าปักเสาพาดสายภายนอกสถานที่ราชการเพื่อให้ราชการได้ใช้บริการไฟฟ้า รวมถึง ค่าติดตั้งหม้อ แปลงเครื่องวัด และอุปกรณ์ไฟฟ้าซึ่งเป็นกรรมสิทธิ์ของการไฟฟ้า

(2) ค่าจ้างเหมาเดินสายไฟฟ้าและติดตั้งอุปกรณ์ไฟฟ้าเพิ่มเติม รวมถึงการซ่อมแซม บำรุงรักษาหรือ ปรับปรุงระบบไฟฟ้า การเพิ่มกำลังไฟฟ้า การขยายเขตไฟฟ้า

(3) ค่าวางท่อประปาภายนอกสถานที่ราชการ เพื่อให้ราชการได้ใช้บริการน้ำประปา รวมถึงค่าติดตั้ง มาตร วัดน้ าและอุปกรณ์ประปา ซึ่งเป็นกรรมสิทธิ์ของการประปา

(4) ค่าจ้างเหมาเดินท่อประปาและติดตั้งอุปกรณ์ประปาเพิ่มเติม รวมถึงการซ่อมแซม บำรุงรักษา หรือ ปรับปรุงระบบประปา

(5) ค่าใช้จ่ายในการติดตั้งโทรศัพท์พื้นฐาน

(6) ค่าเช่าทรัพย์สิน รวมถึงเงินที่ต้องจ่ายพร้อมกับการเช่าทรัพย์สิน เช่น ค่าเช่ารถยนต์ ค่าเช่าอาคาร สิ่งปลูกสร้าง ค่าเช่าที่ดิน ค่าเช่ารับล่วงหน้า ยกเว้นค่าเช่าบ้านและค่าเช่าตู้ไปรษณีย์

(7) ค่าภาษี เช่น ค่าภาษีโรงเรือน เป็นต้น

(8) ค่าธรรมเนียม ยกเว้น ค่าธรรมเนียมการโอนเงินผ่านธนาคาร

(9) ค่าเบี้ยประกัน

(10) ค่าจ้างเหมาบริการ เพื่อให้ผู้รับจ้างทำการอย่างหนึ่งอย่างใดซึ่งอยู่ในความรับผิดชอบของผู้รับจ้าง แต่มิใช่เป็นการประกอบ ดัดแปลง ต่อเติม หรือปรับปรุงครุภัณฑ์ที่ดินและสิ่งก่อสร้าง

(11) ค่าซ่อมแซมบำรุงรักษาทรัพย์สิน เพื่อให้สามารถใช้งานได้ตามปกติ

# **กรณีเป็นการจ้างเหมาทั้งค่าสิ่งของและค่าแรงงาน ให้จ่ายจาก ค่าใช้สอย ส่วนกรณีที่ส่วนราชการ** เป็นผู้ดำเนินการซ่อมแซมบำรุงรักษาทรัพย์สินเองให้ปฏิบัติ ดังนี้

- 1. ค่าจ้างเหมาแรงงานของบุคคลภายนอกให้จ่ายจากค่าใช้สอย
- 2. ค่าสิ่งของที่ส่วนราชการซื้อมาใช้ในการซ่อมแซมบำรุงรักษาทรัพย์สินให้จ่ายจากค่าวัสดุ

## **รายจ่ายเกี่ยวกับการรับรองและพิธีการ เช่น**

- (1) ค่ารับรอง หมายถึง รายจ่ายในการเลี้ยงรับรองของทางราชการ
- (2) ค่ารับรองประเภทเครื่องดื่ม
- (3) ค่าใช้จ่ายในพิธีทางศาสนา

## **รายจ่ายเกี่ยวเนื่องกับการปฏิบัติราชการที่ไม่เข้าลักษณะรายจ่าย อื่น ๆ** เช่น

- (1) ค่าใช้จ่ายในการเดินทางไปราชการ (ในประเทศ) เช่น ค่าเบี้ยเลี้ยง ค่าเช่าที่พัก ค่าพาหนะ เป็นต้น
- (2) ค่าเบี้ยเลี้ยงทหาร หรือตำรวจ
- (3) ค่าเบี้ยเลี้ยงพยาน หรือผู้ต้องหา
- (4) ค่าของขวัญ ของรางวัล หรือเงินรางวัล
- (5) ค่าพวงมาลัย ช่อดอกไม้ กระเช้าดอกไม้ หรือพวงมาลา
- (6) ค่าชดใช้ค่าเสียหาย ค่าสินไหมทดแทน กรณีเกิดอุบัติเหตุ เนื่องจากการปฏิบัติงานราชการ
- (7) เงินรางวัลตำรวจคุ้มกันทรัพย์สินของทางราชการ
- (8) เงินรางวัลเจ้าหน้าที่
- (9) เงินประกันสังคม (ในฐานะนายจ้าง)
- (10) ค่าตอบแทนผู้เสียหายในคดีอาญา

(11) ค่าทดแทนและค่าใช้จ่ายแก่จำเลยในคดีอาญา

(12) ค่าตอบแทนและค่าใช้จ่ายแก่พยาน

#### **ค่าวัสดุ**

หมายถึง รายจ่ายดังต่อไปนี้

(1) รายจ่ายเพื่อจัดหาสิ่งของซึ่งโดยสภาพเมื่อใช้แล้วย่อมสิ้นเปลืองหมดไป แปรสภาพ หรือไม่คงสภาพ เดิม หรือสิ่งของที่มีลักษณะคงทนถาวร และมีราคาต่อหน่วยหรือต่อชุดไม่เกิน 5,000 บาท รวมถึงค่าใช้จ่ายที่ ้ต้องชำระพร้อมกัน เช่น ค่าขนส่งค่าภาษี ค่าประกันภัย ค่าติดตั้ง เป็นต้น

(2) รายจ่ายเพื่อจัดหาโปรแกรมคอมพิวเตอร์ที่มีราคาต่อหน่วยหรือต่อชุดไม่เกิน 20,000 บาท

(3) รายจ่ายเพื่อประกอบดัดแปลง ต่อเติม หรือปรับปรุง ครุภัณฑ์ที่มีวงเงินไม่เกิน 5,000 บาท ที่ดิน และหรือสิ่งก่อสร้าง ที่มีวงเงินไม่เกิน 50,000 บาท

(4) รายจ่ายเพื่อประกอบ ดัดแปลง ต่อเติม หรือปรับปรุง ครุภัณฑ์คอมพิวเตอร์ ที่มีวงเงินไม่เกิน 5,000 บาท

(5) รายจ่ายเพื่อซ่อมแซมบำรงรักษาทรัพย์สินเพื่อให้สามารถใช้งานได้ตามปกติ

#### **ค่าสาธารณูปโภค**

่ หมายถึง รายจ่ายค่าบริการสาธารณูปโภค สื่อสารและโทรคมนาคม รวมถึงค่าใช้จ่ายที่ต้องชำระพร้อม กัน เช่น ค่าบริการ ค่าภาษี เป็นต้น ตามรายการ ดังนี้

(1) ค่าไฟฟ้า

(2) ค่าประปา ค่าน้ำบาดาล

(3) ค่าโทรศัพท์ เช่น ค่าโทรศัพท์พื้นฐาน ค่าโทรศัพท์เคลื่อนที่ รวมถึงบัตรโทรศัพท์ บัตรเติมเงิน โทรศัพท์

(4) ค่าบริการไปรษณีย์โทรเลข เช่น ค่าไปรษณีย์ ค่าโทรเลข ค่าธนาณัติ ค่าดวงตราไปรษณียากร ค่า เช่าตู้ไปรษณีย์ค่าธรรมเนียมการโอนเงินผ่านธนาคาร เป็นต้น

(5) ค่าบริการสื่อสารและโทรคมนาคม รวมถึงค่าใช้จ่ายเพื่อให้ได้มาซึ่งบริการสื่อสารและโทรคมนาคม เช่น ค่าโทรภาพ (โทรสาร) ค่าเทเลกซ์ ค่าวิทยุติดตามตัว ค่าวิทยุสื่อสาร ค่าสื่อสารผ่านดาวเทียม ค่าใช้จ่าย เกี่ยวกับการใช้ระบบอินเทอร์เน็ต รวมถึงอินเทอร์เน็ตการ์ด และค่าสื่อสารอื่นๆ เช่น ค่าเคเบิ้ลทีวี ค่าเช่า ช่องสัญญาณดาวเทียม เป็นต้น

#### **งบลงทุน**

ิ หมายถึง รายจ่ายที่กำหนดให้จ่ายเพื่อการลงทุน ได้แก่ รายจ่ายที่จ่ายในลักษณะค่าครุภัณฑ์ ค่าที่ดิน ้ และสิ่งก่อสร้าง รวมถึงรายจ่ายที่กำหนดให้จ่ายจากงบรายจ่ายอื่นใดในลักษณะรายจ่ายดังกล่าว

#### **ค่าครุภัณฑ** ์

หมายถึง รายจ่ายดังต่อไปนี้

(1) รายจ่ายเพื่อจัดหาสิ่งของที่มีลักษณะคงทนถาวร และมีราคาต่อหน่วยหรือต่อชุดเกินกว่า 5,000 ้ บาท รวมถึงค่าใช้จ่ายที่ต้องชำระพร้อมกัน เช่น ค่าขนส่ง ค่าภาษี ค่าประกันภัย ค่าติดตั้ง เป็นต้น

(2) รายจ่ายเพื่อจัดหาโปรแกรมคอมพิวเตอร์ที่มีราคาต่อหน่วยหรือต่อชุดเกินกว่า 20,000 บาท

(3) รายจ่ายเพื่อประกอบ ดัดแปลง ต่อเติมหรือปรับปรุงครุภัณฑ์ รวมทั้งครุภัณฑ์คอมพิวเตอร์ที่มี วงเงินเกินกว่า 5,000 บาท

(4) รายจ่ายเพื่อซ่อมแซมบำรุงรักษาโครงสร้างของครุภัณฑ์ขนาดใหญ่ เช่น เครื่องบิน เครื่องจักรกล ยานพาหนะ เป็นต้น ซึ่งไม่รวมถึงค่าซ่อมบำรุงปกติหรือค่าซ่อมกลาง

(5) รายจ่ายเพื่อจ้างที่ปรึกษาเพื่อการจัดหาหรือปรับปรุงครุภัณฑ์

**ค่าที่ดินและสิ่งก่อสร้าง** หมายถึง รายจ่ายเพื่อให้ได้มาซึ่งที่ดินและหรือ สิ่งก่อสร้าง รวมถึงสิ่งต่าง ๆ ี่ ซึ่งติดตรึงกับที่ดินและหรือสิ่งก่อสร้าง เช่น อาคาร บ้านพัก สนามเด็กเล่น สนามกีฬา สนามบิน สระว่ายน้ำ ี สะพาน ถนน รั้ว บ่อน้ำ อ่างเก็บน้ำ เขื่อน เป็นต้น รวมถึงรายจ่ายดังต่อไปนี้

(1) ค่าติดตั้งระบบไฟฟ้า หรือระบบประปา รวมถึงอุปกรณ์ต่างๆ ซึ่งเป็นการติดตั้งครั้งแรกในอาคาร หรือสถานที่ราชการ ทั้งที่เป็นการดำเนินการพร้อมการก่อสร้าง อาคารหรือภายหลังการก่อสร้างอาคาร

(2) รายจ่ายเพื่อประกอบ ดัดแปลง ต่อเติม หรือปรับปรุงที่ดินและหรือสิ่งก่อสร้าง ที่มีวงเงินเกินกว่า 50,000 บาท เช่น ค่าจัดสวน ค่าถมดิน เป็นต้น

(3) รายจ่ายเพื่อจ้างออกแบบ จ้างควบคุมงานที่จ่ายให้แก่เอกชน หรือนิติบุคคล (4) รายจ่ายเพื่อจ้างที่ปรึกษาเพื่อการจัดหา หรือปรับปรุง ที่ดินและหรือสิ่งก่อสร้าง

(5) รายจ่ายที่เกี่ยวเนื่องกับที่ดินและหรือสิ่งก่อสร้าง เช่น ค่าเวนคืนที่ดิน ค่าชดเชยกรรมสิทธิ์ที่ดิน ค่าชดเชยผลอาสิน เป็นต้น

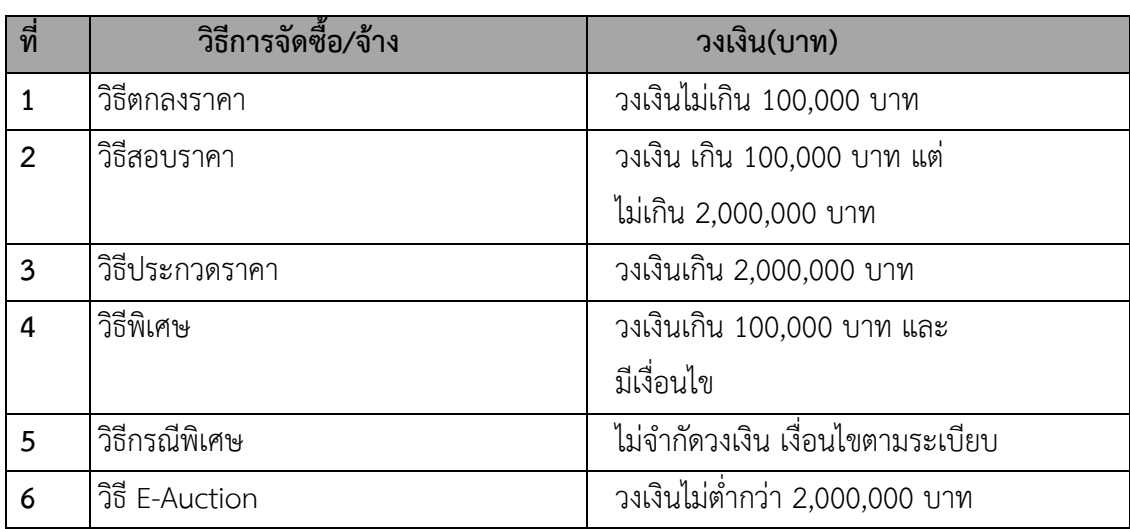

**การจัดซื้อหรือการจัดจ้าง กระท าได้ 6 วิธี ดังนี้**

การจดัซ้ือจดัจา้งดว้ยวธิีตกลงราคา

(ราคาไม่เกิน 100,000 บาท)

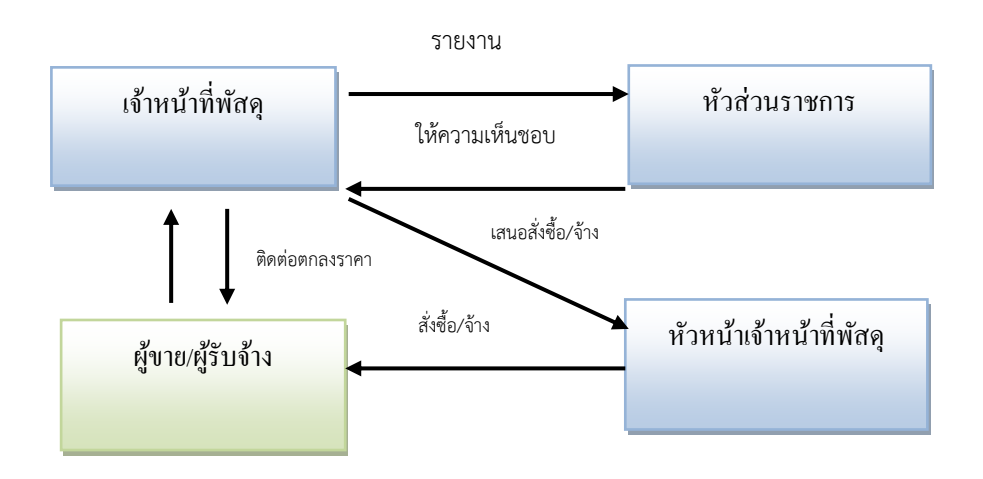

# **กรณีวสัดุทวั่ ไป**

1. บุคลากรที่มีความประสงค์จะจัดซื้อวัสดุ/จ้างท าวัสดุ กรอกแบบฟอร์มขอซื้อ/จ้างโดยเรียนผู้มี ้อำนาจ(ผู้อำนวยการกอง) และผ่านเจ้าหน้าที่พัสดุ

รายละเอียดประกอบด้วย

- เหตุผลและความจ าเป็นที่จะต้องใช้
- วันที่จำเป็นต้องใช้
- รายการวัสดุ
- ปริมาณวัสดุแต่ละรายการ
- ราคา/โดยประมาณ
- แผนงาน/งาน/โครงการ รวมทั้งหมวดเงินที่จะใช้ในการเบิกจ่าย
- ผู้ขอซื้อ/จ้าง

2. เมื่อผู้อำนวยการกอง อนุมัติแล้ว เจ้าหน้าที่พัสดุหน่วยงานจะดำเนินการสืบราคาวัสดุที่จัดซื้อจัด จ้าง โดยขอเอกสารต่าง ๆ จากผู้ขายดังนี้

2.1 ใบเสนอราคา ต้องมีข้อความที่สำคัญ ดังนี้

2.1.1 ชื่อ และที่อยู่ของสถานประกอบการของผู้ขาย

2.1.2 ปริมาณของวัสดุ

2.1.3 ราคาของวัสดุ ทั้งที่เป็นตัวเลข และตัวอักษร โดยระบุด้วยว่าเป็นราคารวมภาษี หรือไม่รวมภาษามูลค่าเพิ่ม

2.1.4 กำหนดส่งของ ที่สัมพันธ์กับระยะเวลาที่ต้องการใช้วัสดุ

2.1.5 กำหนดยืนราคา

2.1.6 ลายมือชื่อ และชื่อ-สกุล ของผู้เสนอราคา

2.1.7 ตรายาง(หากไม่มีตรายาง) ให้เขียนรับรองว่า ไม่มีตรายาง

<u>หมายเหตุ</u> หากมีการจ่ายชำระเงินสดไปแล้ว ไม่ต้องมีใบเสนอราคา

2.2 รายละเอียดของวัสดุ (ถ้ามี)

3. เจ้าหน้าที่พัสดุ หรือผู้สืบราคา ลงลายมือชื่อผู้สืบราคาที่ใบเสนอราคา

4. เจ้าหน้าที่พัสดุ ดำเนินการรวบรวมใบเสนอราคา ทั้งที่ การจัดซื้อเรื่องเดียวกัน หากเป็นวัสดุที่มี ยี่ห้อ/รุ่น ใบเสนอราคาของแต่ละรายต้องเป็นวัสดุที่มียี่ห้อ/รุ่นเดียวกัน เพื่อเป็นฐานเดียวกันในการเสนอราคา และพิจารณาราคา

5. เจ้าหน้าที่พัสดเสนอผ้มีอำนาจของหน่วยงานเพื่อขออนมัติซื้อจ้า' **หมายเหตุ** การจัดซื้อวัสดุแต่ละครั้งจะต้องจัดซื้อวัสดุประเภทเดียวกัน

กรณีการแจ้งรายชื่อกรรมการตรวจรับ โดยวงเงินจัดซื้อ/จ้าง ไม่เกิน 10,000 บาท ให้มีกรรมการตรวจ รับ 1 คนหรือ 2 แต่หากเกินกว่า 10,000 บาท ให้มีกรรมการตรวจรับ 3 คน กรรมการจะต้องเป็นข้าราชการ ระดับ 3 ขึ้นไป หรือเทียบเท่า การระบุชื่อคณะกรรมการในระบบ 3มิติให้ระบุ 1 คน เป็น ผู้ตรวจรับ กรณีถ้า มี 3 คน ให้ใช้คำว่า คณะกรรมการตรวจรับ/ตรวจการจ้าง

6. เจ้าหน้าที่พัสดุ ตรวจสอบให้ความเห็น พร้อมทั้งลงคุมยอดเงินที่จัดซื้อ/จัดจ้าง เสนอผู้มีอำนาจ ้อนุมัติ (ตามคำสั่งมหาวิทยาลัยนเรศวร ที่ 2489/2553 เรื่อง มอบอำนาจให้ผู้อำนวยการกอง ผู้อำนวยการ ี สถาน และผู้อำนวยการสำนักในสำนักงานอธิการบดี ปฏิบัติราชการแทนอธิการบดี กรณี การจัดซื้อจัดจ้างโดย วิธีตกลงราคา อนุมัติวงไม่เกิน 10,000 บาท )

7. เมื่อผู้มีอำนาจอนุมัติให้ดำเนินการจัดซื้อ เจ้าหน้าที่พัสดุ ตรวจสอบการอนุมัติว่าอนุมัติให้ ด าเนินการอย่างไร

7.1 กรณีเป็นสัญญา สอบราคา หรือข้อตกลง ให้ให้งานพัสดุ กองคลัง ดำเนินการจัดทำให้ โดยบันทึก

 7.2 กรณีเป็นเงินแผ่นดิน จะต้องจัดท าใบ บส.01 หรือ บส.01-1 กรณี ที่มีการจัดซื้อ/จ้าง ตั้งแต่ 5,000 บาท ขึ้นไป

ทั้งนี้ กรณีการจัดซื้อไม่เกิน 5,000 บาท ให้ทำ พร้อมแนบใบเสร็จหรือบิลรับเงินได้เลย ไม่ต้อง กรอก บส.01 หรือ บส.01-1

 *ทั้งนี้ จะท ำได้ก็ต่อเมื่อ ผู้ขำย/ผู้รับจ้ำงรำยนั้นเป็นผู้ขำยที่อยู่นะรบบ GFMIS แล้วเท่ำนั้น*

7.3 ในกรณีที่เป็นสั่งจ้างต้องติดอากรแสตมป์ โดยค่าจ้าง 1,000 บาท

ต่อ อากรแสตมป์ 1 บาท หากมีเศษให้ปัดขึ้น

8. เมื่อผู้ขาย/ผู้รับจ้าง ส่งมอบวัสดุแล้ว เจ้าหน้าที่พัสดุตรวจสอบใบส่งของ และนัดคณะกรรมการ ตรวจรับให้ตรวจรับให้เสร็จสิ้นโดยเร็วที่สุด

่ 9.กรณีที่มีกรรมการ 3 ท่าน ให้เจ้าหน้าที่พัสดุดำเนินการจัดทำให้ใบตรวจรับ ให้กับคณะกรรมการลง ลายมือชื่อในการตรวจรับ

10. งานที่ขอซื้อจัดทำขอเบิกพัสดุเพื่อนำวัสดุไปใช้กรณีที่เป็นครุภัณฑ์ต่ำกว่าเกณฑ์ให้เข้าระบบ 3 มิติ เข้าระบบบริหารสินทรัพย์(ขึ้นทะเบียนครุภัณฑ์ต่ ากว่าเกณฑ์)

11. เจ้าหน้าที่พัสดุลงชัญชีคุมการเบิกจ่ายวัสดุ

12. ส่งเอกสารให้การเงินเพื่อขอเบิกจ่ายเงิน

## **กรณีครุภัณฑ์**

1. การจัดซื้อครุภัณฑ์หน่วยงานที่ต้องการซื้อตรวจสอบงบประมาณที่ได้จัดตั้งขึ้นไว้ว่ามีรายการ ครุภัณฑ์ที่จะจัดซื้อหรือไม่

2. หน่วยงานกำหนดรายละเอียดครุภัณฑ์ที่จะจัดซื้อ หากเป็นครุภัณฑ์คอมพิวเตอร์ จะต้องนำ รายละเอียดดังกล่าวเข้าคณะกรรมการพิจารณารายละเอียดครุภัณฑ์คอมพิวเตอร์ ของมหาวิทยาลัยก่อน จึงสามารถด าเนินการจัดซื้อได้

3. ดำเนินการจัดซื้อเช่นเดียวกับการจัดซื้อวัสดุ แต่มีข้อแตกต่าง ดังนี้

3.1 การเสนอราคา จะต้องมีการเสนอราคาให้มากรายที่สุดเท่าที่จะทำได้ อย่างน้อยที่สุด

2 ราย

3.2 ต้องมีรายละเอียดและแค๊ตตาล๊อค

3.3 ต้องมีเอกสารทางการค้า เช่น หนังสือรับรองการจดทะเบียนพาณิชย์ ใบจดทะเบีย ภาษีมลค่าเพิ่ม สำเนาบัตรประชาชน สำเนาทะเบียนบ้าน

3.4 ชื่อครุภัณฑ์ จำนวนหน่วย หน่วยนับ ต้องถูกต้องตามงบประมาณที่ตั้งขอไว้

4. ทำการตรวจรับ เช่นเดียวกับการซื้อวัสดุ

5. กรณีที่มีใบตรวจรับพัสดุ ให้เจ้าหน้าที่พัสดุดำเนินการเกษียนหนังสือเสนอผู้มีอำนาจอนุมัติการ ิตรวจรับและการเบิกจ่ายให้กับผู้ขาย (ตามคำสั่งมหาวิทยาลัยนเรศวร ที่ 2489/2553 เรื่อง มอบอำนาจให้ ผู้อำนวยการกอง ผู้อำนวยการสถาน และผู้อำนวยการสำนักในสำนักงานอธิการบดี ปฏิบัติราชการแทน อธิการบดี กรณี การจัดซื้อจัดจ้างโดยวิธีตกลงราคา อนุมัติวงไม่เกิน 10,000 บาท )

6. เจ้าหน้าที่พัสดุจัดทำใบเบิกครุภัณฑ์ให้กับผู้มีอำนาจลงนามแล้วจึงส่งเอกสารทั้งหมดให้กับงานพัสดุ กองคลัง

7. งานพัสดุ กองคลัง ดำเนินการออกหมายเลขครุภัณฑ์ พร้อมลงทะเบียนคุมในสมุด และในระบบ NUDB

8. งานพัสดุ กองคลัง ส่งเรื่องคืนให้กับหน่วยงานที่จัดซื้อ

9. เจ้าหน้าที่พัสดุหน่วยงาน เขียนหมายเลขครุภัณฑ์ที่งานพัสดุ กองคลัง ออกเลขให้ลงบนตัว ครุภัณฑ์ที่จัดซื้อนั้น

10. เจ้าหน้าที่พัสดุหน่วยงาน ส่งเอกสารทั้งหมด ให้การเงินเพื่อทำเรื่องเบิกจ่าย

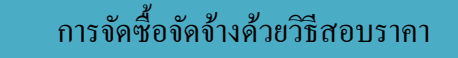

ขั้นตอนการซื้อและจ้างโดยวิธีสอบราคา(ราคาเกิน 100,000 บาท แต่ไม่เกิน 2,000,000 บาท)

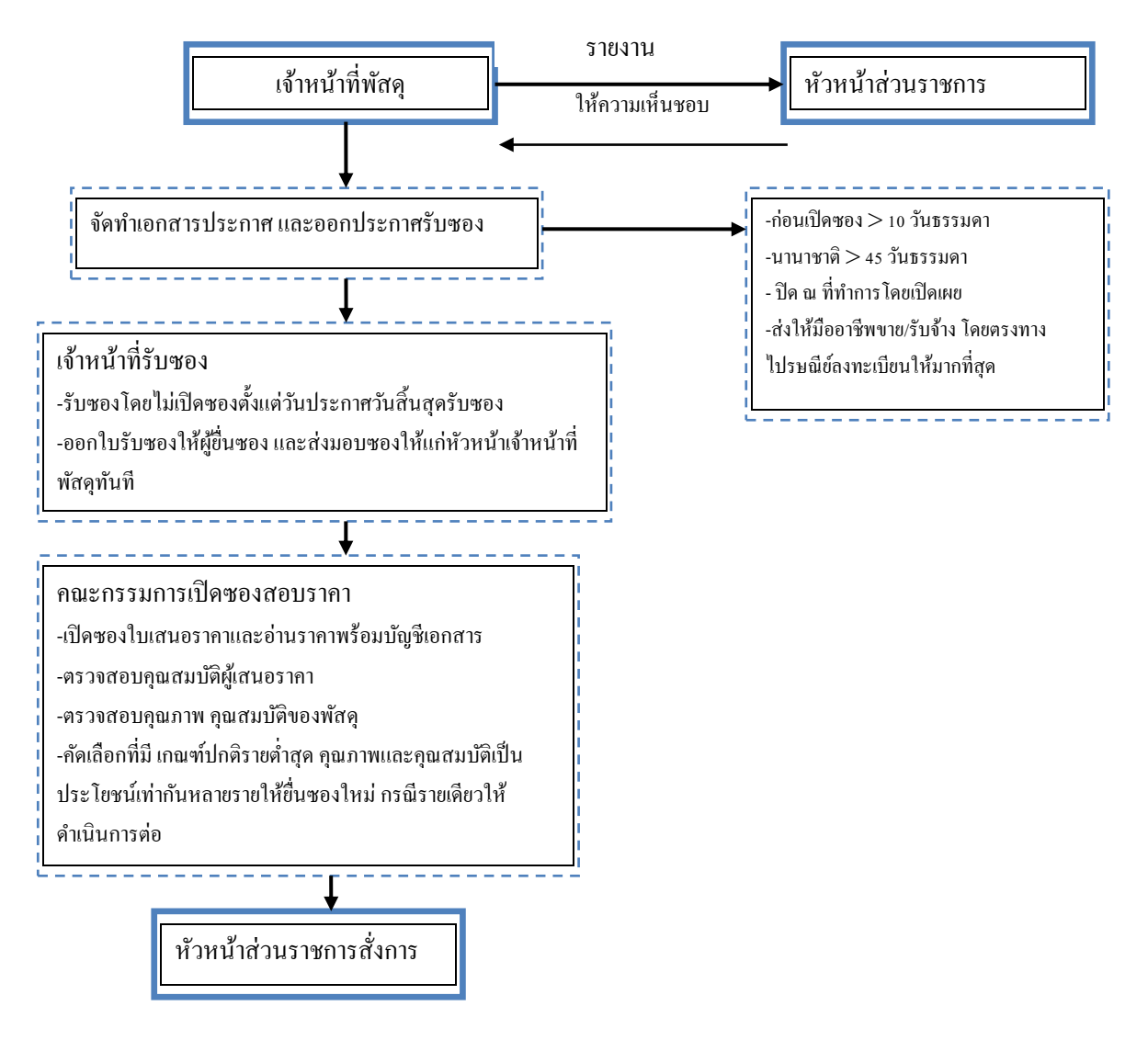

**ระยะเวลาที่จะใช้การสอบราคา**

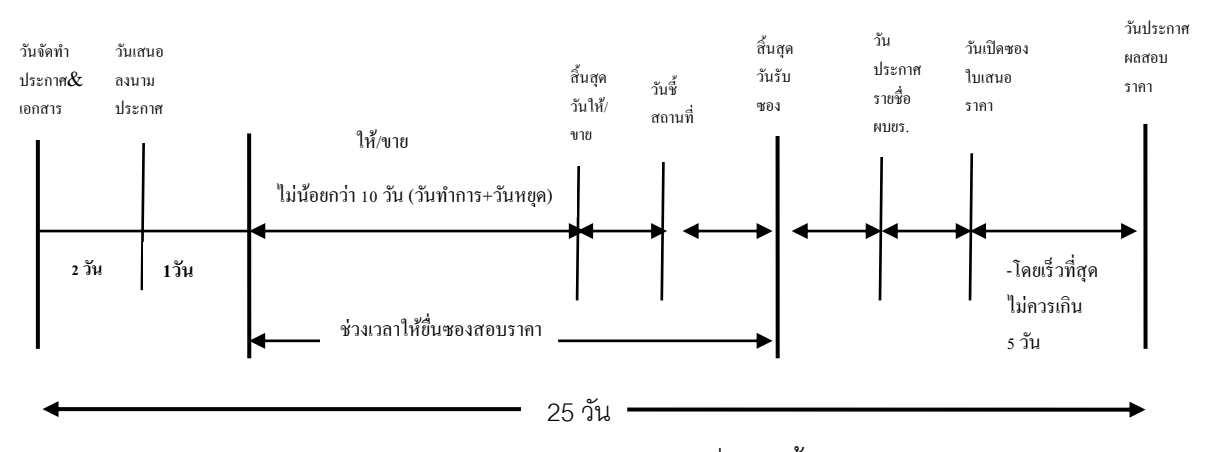

1. หน่วยงานเจ้าของงบประมาณจัดท ารายละเอียดพัสดุที่จะจัดซื้อ/จัดจ้าง หากเป็นครุภัณฑ์ ้ คอมพิวเตอร์ จะต้องนำรายละเอียดดังกล่าวเข้าคณะกรรมการพิจารณารายละเอียดคอมพิวเตอร์ของ ้มหาวิทยาลัยก่อน จึงสามารถดำเนินการจัดซื้อได้

2. กรอกข้อมูลลงในแบบฟอร์มขอให้พัสดุดำเนินการประกาศ

3. งานพัสดุ กองคลัง ดำเนินการจัดทำคำสั่งแต่งตั้งคณะกรรมการ และประกาศสอบราคา 3.1กรณีวงเงินไม่เกิน 300,000 บาท เสนอผู้อำนวยการสถาบัน/ผู้อำนวยการศูนย์/

คณบดี/รองอธิการบดี/อธิการบดี อนุมัติ ลงนามค าสั่งและลงนามประกาศ

3.2กรณีวงตั้งแต่ 300,000 บาท ขึ้นไป เสนอรองอธิการบดีตามที่อธิการบดีมอบอำนาจ ้อนมัติลงนามคำสั่ง ลงนามคำสั่งและลงนามประกาศ

4. งานพัสดุ กองคลัง ดำเนินการจัดส่งคำสั่งให้คณะกรรมการ ส่งประกาศไปเผยแพร่และ ปิดประกาศโดยเปิดเผยตามระเบียบสำนักนายกรัฐมนตรีว่าด้วยพัสดุ พ.ศ. 2535 ข้อ 41 รวมทั้งประกาศผ่าน เว็บไซต์ศูนย์ข้อมูลจัดซื้อ/จัดจ้าง และพัสดุภาครัฐกรมบัญชีกลาง กระทรงการคลัง

[-www.gprocurement.or.th](http://www.gprocurement.or.th/) และเว็ปไซต์ ของมหาวิทยาลัย

[-www.nu.ac.th](http://www.nu.ac.th/)

[-www.nu.ac.th/office/finance](http://www.nu.ac.th/office/finance) (เว็ปไซต์กองคลัง)

[-www.nu.ac.th/office/psd](http://www.nu.ac.th/office/psd) (เว็บไซต์งานพัสดุ 1)

[-www.phitsanulok.go.th](http://www.phitsanulok.go.th/) (เว็บไซต์ของจังหวัดพิษณุโลก)

กรณีที่เป็นการประกาศสอบราคาจ้าง ผู้เข้าสอบสามารถขอดูรายละเอียดการคำนวนราคากลางได ตั้งแต่วันเริ่มประกาศจนถึงก่อนวันยื่นซอง ทั้งนี้แต่ละหน่วยงานต้องอำนวยความสะดวกได้ตามความเหมาะสม โดยให้คำนึงถึงพระราชบัญญัติข้อมูลข่าวสาร ของทางราชการ พ.ศ. 2540 ด้วย

5. งานพัสดุ กองคลัง ดำเนินการรับซองสอบราคา ตามระยะเวลาที่กำหนดในประกาศ ซึ่งมี ระยะเวลาไม่น้อยกว่า 10 วัน

6. เมื่อครบกำหนดระยะเวลาการรับซอง หัวหน้างานพัสดุ จัดทำรายงานผลการรับซอง และส่งมอบให้คณะกรรมการเปิดซองสอบราคา

7. คณะกรรมการเปิดซองสอบราคา พิจารณา คุณสมบัติของผู้เสนอราคา ในการเป็นผลประโยชน์ ร่วมกัน และการขัดขวางราคาอย่างเป็นธรรม โดยจัดทำเอกสารการตรวจสอบคุณสมบัติของ ผู้เสนอราคา

8. คณะกรรมการเปิดซองสอบราคา ประกาศรายชื่อผู้มีสิทธิได้รับการคัดเลือกให้เข้าเสนอราคากับ มหาวิทยาลัย เนื่องจากเป็นผู้ไม่มีผลประโยชน์ร่วมกัน และไม่เป็นผู้ขัดขวางการแข่งขันราคาอย่างเป็นธรรม หากปรากฏว่ามีผู้เสนอราคา หรือผู้เสนองาน เป็นผู้เสนอราคา ที่มีผลประโยชน์ร่วมกันให้ตัดรายชื่อ ผู้เสนอ ราคา หรือผู้เสนองานดังกล่าว ทุกรายออกจากการเป็นผู้เสนอราคาหรือผู้เสนองานในการเสนอราคา ในครั้ง ้นั้น พร้อมทั้งแจ้งให้ผู้เสนอราคาหรือผู้เสนองาน รายดังกล่าวทราบ และหากปรากฏต่อ<u>คณะกรรมการเปิดซอง</u> <u>ก่อน</u> หรือในขณะที่มีการเปิดซองสอบราคาว่ามีผู้เสนอราคาหรือผู้เสนองาน กระทำอันเป็นการขัดขวางการ แข่งขันราคา อย่างเป็นธรรม ให้ทำการตรวจสอบข้อเท็จจริงดังกล่าว หากเชื่อได้ว่า มีการกระทำ อันเป็นการ ่ ขัดขวางการแข่งขันราคา อย่างเป็นธรรม ให้ตัดรายชื่อผู้เสนอราคาหรือผู้เสนองานที่กระทำการดังกล่าวทุกราย ออกจากการเป็นผู้เสนอราคา หรือผู้เสนองาน ในการซื้อหรือการจ้างในครั้งนั้น

9. คณะกรรมการเปิดซองสอบราคา ด าเนินการตามหน้าที่ในระเบียบฯ ข้อ 42 ดังนี้

9.1 เปิดซองใบเสนอราคา และอ่านแจ้งราคาพร้อมบัญชี รายการเอกสารหลักฐานต่าง ๆของ ้ ผู้เสนอราคาทุกราย โดยเปิดเผยตาม วัน เวลา และสถานที่ ที่กำหนด และตรวจสอบรายการเอกสาร ตามบัญชี ของผู้เสนอราคาทุกรายแล้วให้กรรมการทุกคน ลงลายมือชื่อกำกับไว้ ในใบเสนอราคา และเอกสารประกอบ ใบเสนอราคาทุกแผ่น

9.2 ตรวจสอบคุณสมบัติของผู้เสนอราคา ใบเสนอราคา แค๊ตตาล๊อก หรือแบบรูปและ รายละเอียด แล้วคัดเลือกผู้เสนอราคา ที่ถูกต้องตามเงื่อนไข ในเอกสารสอบราคา

9.3 พิจารณาคัดเลือกพัสดุ หรืองานจ้าง ของผู้เสนอราคาที่ถูกต้องตามคณุสมบัติที่มีคุณภาพ และคุณสมบัติเป็นประโยชน์ต่อทางราชการ และเสนอให้ซื้อหรือจ้าง จากรายที่คัดเลือกไว้แล้ว ซึ่งเสนอราคา ต่ าสุด ถ้ามีผู้เสนอราคาเท่ากันหลายรายให้เรียกผู้เสนอราคาดังกล่าวมาขอให้เสนอราคาใหม่พร้อมกัน ด้วยวิธี ยื่นซองเสนอราคาถ้าปรากฏว่า ราคาของผู้เสนอราคารายที่คณะกรรมการเห็นสมควรซื้อหรือจ้าง สูงกว่าวงเงิน ที่ซื้อหรือจ้าง ให้คณะกรรมการเปิดซองสอบราคา ดำเนินการตามข้อ 43 โดยเรียนผู้เสนอราคารายต่ำสุดมา ้ต่อรองให้ต่ำสุดเท่าที่จะทำได้ หากผู้เสนอราคายอมลดราคา ต้องให้ผู้เสนอราคายอมลดราคา ต้องให้ผู้เสนอ ราคาเขียนว่า ยินดีลดราคาโดยต้องระบุทั้งตัวเลข และตัวอักษรให้ตรงกัน พร้อมทั้งลงนามและประดับตรา (ถ้า มี) เป็นการแก้ไขเพิ่มเติม

่ 9.4 ในกรณีที่มีผู้เสนอราคาถูกต้อง ตามรายละเอียดและเงื่อนไข ที่กำหนดไว้ ในเอกสาร สอบราคาเพียงรายเดียวให้คณะกรรมการด าเนินการพิจารณาคัดเลือกได้โดยอนุโลม

9.5 ให้คณะกรรมการรายงานผลการพิจารณาและความเห็นพร้อมด้วยเอกสารที่ได้รับ ทั้งหมดต่อผู้มีอำนาจ เพื่อสั่งการโดยเสนอผ่านหัวหน้าเจ้าหน้าที่พัสดุ

10. หัวหน้างานพัสดุ กองคลัง เสนอสรุปผล และเอกสารทั้งหมด เสนอผู้มีอำนาจสั่งการ

11. งานพัสดุ กองคลัง ดำเนินการ

11.1 จัดทำหนังสือแจ้งทำสัญญาส่งให้กับผู้เสนอราคา

11.2 ในกรณีที่ผู้เสนอราคาต่ำสุดดังกล่าวไม่ยอมเข้าทำสัญญา หรือข้อตกลงกับส่วน ราชการในเวลาที่กำหนดตามเอกสารสอบราคา ให้คณะกรรมการพิจารณาจากผู้เสนอราคาต่ำรายถัดไป ตามล าดับแล้วจัดท าหนังสือแจ้งท าสัญญาส่งให้กับผู้เสนอราคารายถัดไปดังกล่าว

11.3 ตรวจสอบหนังสือค้ำประกันสัญญา กรณีผู้ขาย/ผู้รับจ้างนำหนังสือค้ำประกันมา เป็นหลักฐานการประกัน

11.4 จัดทำสัญญา หรือข้อตกลง ตามคำสั่งของผู้มีอำนาจ

11.5 จัดเก็บต้นฉบับเข้าแฟ้ม และส่งคู่ฉบับสัญญาให้กับผู้ขาย

11.6 ส าเนาสัญญาให้กับผู้ที่เกี่ยวข้อง ได้แก่

-หน่วยงานเจ้าของงบประมาณ

-ผู้ควบคุมงาน(ถ้ามี)

-สรรพากร(มูลค่าสัญญาตั้งแต่ 100,000 บาท ขึ้นไป)

-สรรพากร และสตง. (มูลค่าสัญญาตั้งแต่ 1,000,000 บาท ขึ้นไป) ตามระเบียบ ต้องส่งภายใน 30 วัน

11.7 ลงทะเบียนคุมสัญญา

12. เมื่ผู้ขาย/รับจ้างส่งมอบ เจ้าหน้าที่พัสดุหน่วยงานตรวจสอบเอกสาร จัดเตรียมเอกสาร การตรวจรับ และนัดกรรมการตรวจรับ/กรรมการตรวจการจ้าง เพื่อนัดวันและเวลาในการตรวจรับ

## **กรณีเป็นครุภัณฑ์ หรืองานจ้างอื่นที่ไม่ใช่สิ่งก่อสร้าง**

คณะกรรมการตรวจรับด าเนินการตามหน้าที่ ข้อ 71 ดังนี้

(1) ตรวจรับพัสดุ ณ ที่ทำการของผู้ใช้พัสดุนั้น หรือสถานที่ ซึ่งกำหนดไว้ใน สัญญาหรือตกลง การตรวจรับพัสดุ ณ สถานที่อื่น ในกรณีที่ไม่มีสัญญาหรือข้อตกลงจะต้องได้รับอนุมัติจาก หัวหน้าส่วนราชการก่อน

(2) ตรวจรับพัสดุให้ถูกต้องครบถ้วน ตามหลักฐานที่ตกลงกันไว้ สำหรับกรณี ที่มีการทดลองหรือตรวจสอบ ในทางเทคนิคหรือทางวิทยาศาสตร์ จะเชิญผู้ชำนาญการ หรือผู้ทรงคุณวุฒิ ี เกี่ยวกับพัสดุนั้นมาให้คำปรึกษา หรือส่งพัสดุนั้นไปทดลองหรือตรรวจสอบ ณ สถานที่ของผู้ชำนาญการ หรือ ผู้ทรงคุณวุฒินั้นๆ ก็ได้

่ ในกรณีจำเป็นที่ไม่สามารถตรวจรับ เป็นจำนวนหน่วยทั้งหมดได้ให้ตรวจรับตามหลักวิชาการ สถิติ

(3) โดยปกติให้ตรวจรับพัสดุในวันที่ผู้ขายหรือผู้รับจ้างนำพัสดุมาส่งและให้ดำเนินการให้ เสร็จสิ้นโดยเร็วที่สุด

(4) เมื่อตรวจถูกต้องครบถ้วนแล้วให้รับพัสดุไว้และถือ่าผู้ขายหรือผู้รับจ้างได้ส่งมอบพัสดุ ถูกต้องครบถ้วน ตั้งแต่วันที่ผู้ขายหรือผู้รับจ้าง นำพัสดุนั้นมาส่งแล้วมอบแก่เจ้าหน้าที่พัสดุพร้อมกับทำใบตรวจ รับ โดยลงชื่อไว้เป็นหลักฐาน อย่างน้อยสองฉบับ มอบแก่ผู้ขายหรือผู้จ้าง 1 ฉบับ และเจ้าหน้าที่พัสดุ 1 ฉบับ เพื่อด าเนินการเบิกจ่ายเงิน

(5) ในกรณีที่ผู้ขายหรือผู้รับจ้าง ส่งมอบพัสดุถูกต้อง แต่ไม่ครบจำนวน หรือส่งมอบครบ ี จำนวนแต่ไม่ถูกต้องทั้งหมด ถ้าสัญญาหรือข้อตกลง มิได้กำหนดไว้เป็นอย่างอื่น ให้ตรวจรับไว้เฉพาะจำนวนที่ ถูกต้อง โดยถือปฏิบัติตาม(4) และโดยปกติให้รีบรายงานหัวหน้าส่วนราชการ เพื่อแจ้งผู้ขายหรือผู้รับจ้าง ภายใน 3 วันทำการ นับแต่วันตรวจพบ แต่ทั้งนี้ไม่ได้ตัดสิทธิ์ของส่วนราชการที่จะปรับผู้ขายหรือผู้จ้าง ใน จ านวนที่ส่งมอบ ไม่ครบถ้วนหรือไม่ถูกต้องนั้น

(6) การตรวจรับพัสดุที่ประกอบกัน เป็นชุดหรือหน่วย ถ้าขาดส่วนประกอบ อย่างใดอย่างหนึ่งลงไปแล้วจะไม่สามารถใช้การได้ โดยสมบูรณ์ให้ถือว่าผู้ขายหรือผู้รับจ้างมิได้ส่งมอบพัสดุนั้น ้ และโดยปกติให้รีบรายงานหัวหน้าส่วนราชการ เพื่อแจ้งให้ผู้ขายหรือผู้รับจ้างทราบ ภายใน 3 วันทำการ นับแต่ วันที่ตรวจพบ

(7) ถ้ากรรมการตรวจรับพัสดุบางคน ไม่ยอมรับพัสดุ โดยทำความเห็นแย้งไว้ให้เสนอ หัวหน้าส่วนราชการ เพื่อพิจารณาสั่งการ ถ้าหัวหน้าส่วนราชการ สั่งการให้รับพัสดุนั้นไว้ จึงดำเนินการตาม(4) หรือ (5) แล้วแต่กรณี

## **กรณีเป็นสิ่งก่อสร้าง**

คณะกรรมการตรวจการจ้างด าเนินการตามหน้าที่ ข้อ 72 ดังนี้

(1) ตรวจสอบรายงานการปฏิบัติงานของผู้รับจ้าง และเหตุการณ์แวดล้อม ที่ผู้ควบคุม ึงานรายงาน โดยตรวจสอบกับแบบรูปรายการละเอียด และข้อกำหนดในสัญญา ทุกสัปดาห์ รวมทั้งรับทราบ หรือพิจารณา การสั่งหยุดงาน หรือพนักงานของผู้ควบคุมงานแล้วรายงานหัวหน้าส่วนราชการ เพื่อพิจารณาสั่ง การต่อไป

(2) การดำเนินการตาม (1) ในกรณีมีข้อสงสัย หรือมีกรณีที่เห็นว่า ตากหลักวิชาการช่าง ไม่น่าจะเป็นไปได้ให้ออกตรวจงานจ้าง ณ สถานที่ที่ทำการไว้ในสัญญา หรือที่ตกลง ให้ทำงานจ้างนั้น ๆ โดยให้ มีอำนาจ สั่ง เปลี่ยนแปลง แก้ไข เพิ่มเติม หรือตัดทอน งานจ้างได้ ตามที่เห็นสมควร และตามหลักวิชาการช่าง เพื่อให้เป็นไปตามแบบรูปรายละเอียดและข้อกำหนดในสัญญา

(3) โดยปกติให้ตรวจผลงานที่ผู้รับจ้างส่งมอบ ภายใน 3 วันทำการ นับแต่วันที่ประธาน กรรมการได้รับทราบการส่งมอบงานและให้ทำการตรวจรับให้เสร็จสิ้นไปโดยเร็วที่สุด

(4) เมื่อตรวจเห็นว่าเป็นการถูกต้องครบถ้วน เป็นไปตามแบบรูปรายการละเอียด และ ้ข้อกำหนด ในสัญญาแล้วให้ถือว่าผู้รับจ้างส่งมอบงานครบถ้วน ตั้งแต่วันที่ผู้รับจ้างส่งงานนั้น และให้ทำ ใบรับรองผลการปฏิบัติงานทั้งหมด หรืองานเฉพาะงวดแล้วแต่กรณี โดยลงชื่อไว้เป็นหลักฐาน อย่างน้อย 2 ฉบับ มอบให้แก่ผู้รับจ้าง 1 ฉบับ และเจ้าหน้าที่พัสดุ 1 ฉบับ เพื่อทำการเบิกจ่ายเงิน ตามระเบียบว่าด้วยการ เบิกจ่ายเงินจากคลัง และรายงานให้หัวหน้าส่วนราชการทราบ

ในกรณีที่เห็นว่า ผลงานที่ส่งมอบทั้งหมด หรืองวดใดก็ตามไม่เป็นไปตามแบบรูปรายการละเอียด และ ้ข้อกำหนดในสัญญา ให้รายงาน หัวหน้าส่วนราชการผ่านหัวหน้าเจ้าหน้าที่พัสดุ เพื่อทราบหรือสั่งการ แล้วแต่ กรณี

(5) ในกรณีที่ กรรมการตรวจจ้างบางคนไม่ยอมรับงาน โดยทำความเห็นแย้งไว้ ให้เสนอหัวหน้าส่วน ้ ราชการ เพื่อพิจารณาสั่งการ ถ้าหัวหน้าส่วนราชการ สั่งการให้ตรวจรับงานจ้างนั้นไว้ จึงจะดำเนินการตาม(4)

13. เมื่อคณะกรรมการตรวจรับพัสดุเป็นที่เรียบร้อยแล้ว ให้คณะกรรมการลงลายมือชื่อ ในใบตรวจรับ หรือใบรับรองผลการปฏิบัติงาน

14. เจ้าหน้าที่พัสดุหน่วยงาน รวบรวมเอกสารเสนอผู้มีอำนาจอนุมัติการตรวจรับงาน โดย แยกเป็นกรณี

- วงเงินไม่เกิน 300,000 บาท

- วงเงินเกินกว่า 300,000 บาท

15. การลงทะเบียนครุภัณฑ์

#### **กรณีเป็นวัสดุ**

ลงทะเบียนคุม ณ หน่วยงานเจ้าของงบประมาณ เช่นเดียวกับการซื้อ/จ้างด้วยวิธีตกลาคา

#### **กรณีเป็นครุภัณฑ์/สิ่งก่อสร้าง**

ส่งเรื่องให้งานพัสดุ กองคลัง ลงทะเบียน เช่นเดียวกับการซื้อ/จ้างด้วยวิธีตกลาคา

16. เจ้าหน้าที่พัสดุหน่วยงาน เขียนหมายเลขครุภัณฑ์เช่นเดียวกับวิธีตกลงราคา

17. เจ้าหน้าที่พัสดุหน่วยงาน ส่งเอกสารทั้งหมดให้การเงินเพื่อทำเรื่องเบิกจ่ายเงิน เช่นเดียวกับวิธีตกลงราคา

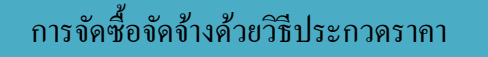

ขั้นตอนการซื้อและการจ้างโดยวิธีประกวดราคาราคา เกิน 2,000,000 บาท

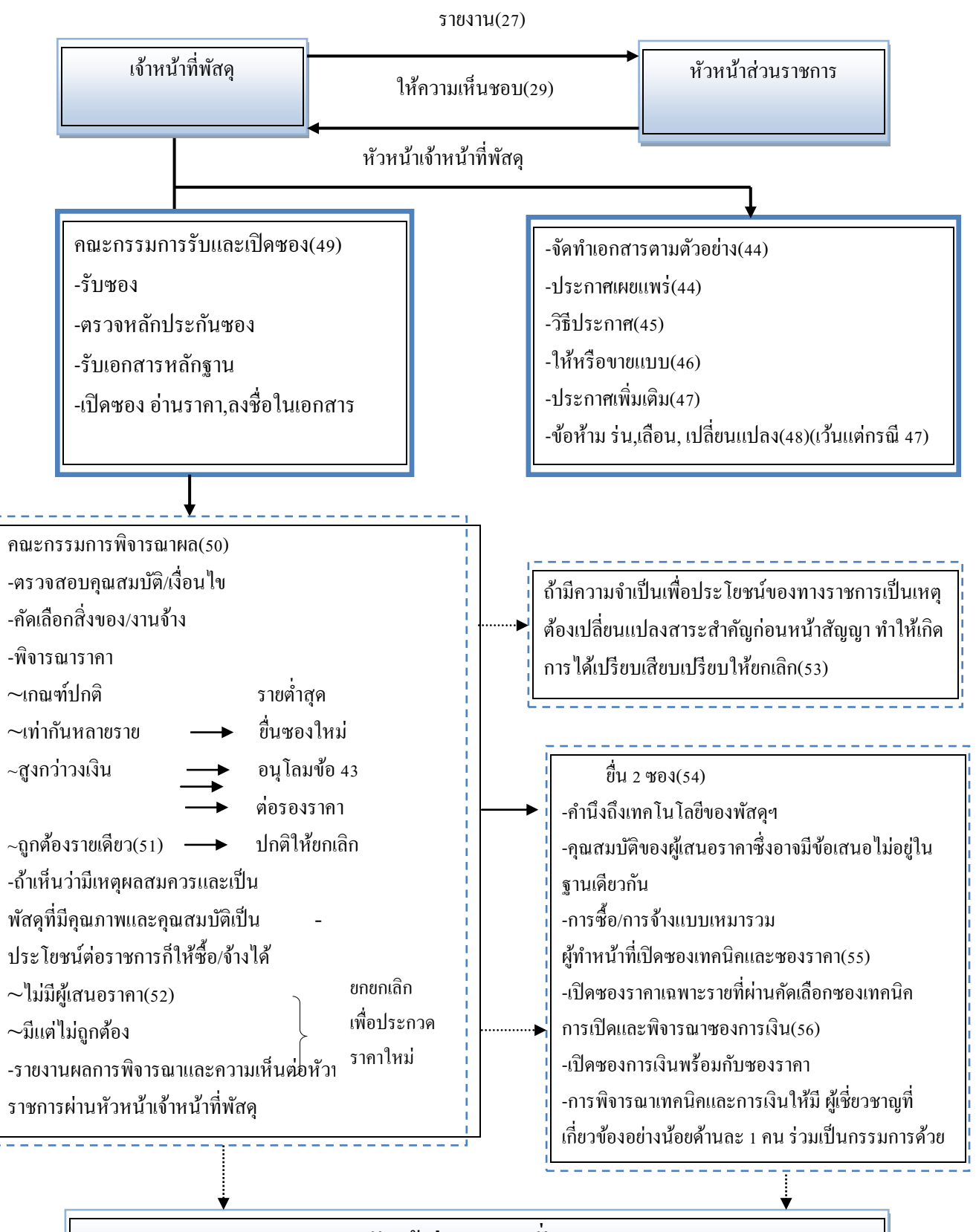

**หัวหน้าส่วนราชการสั่งการ**

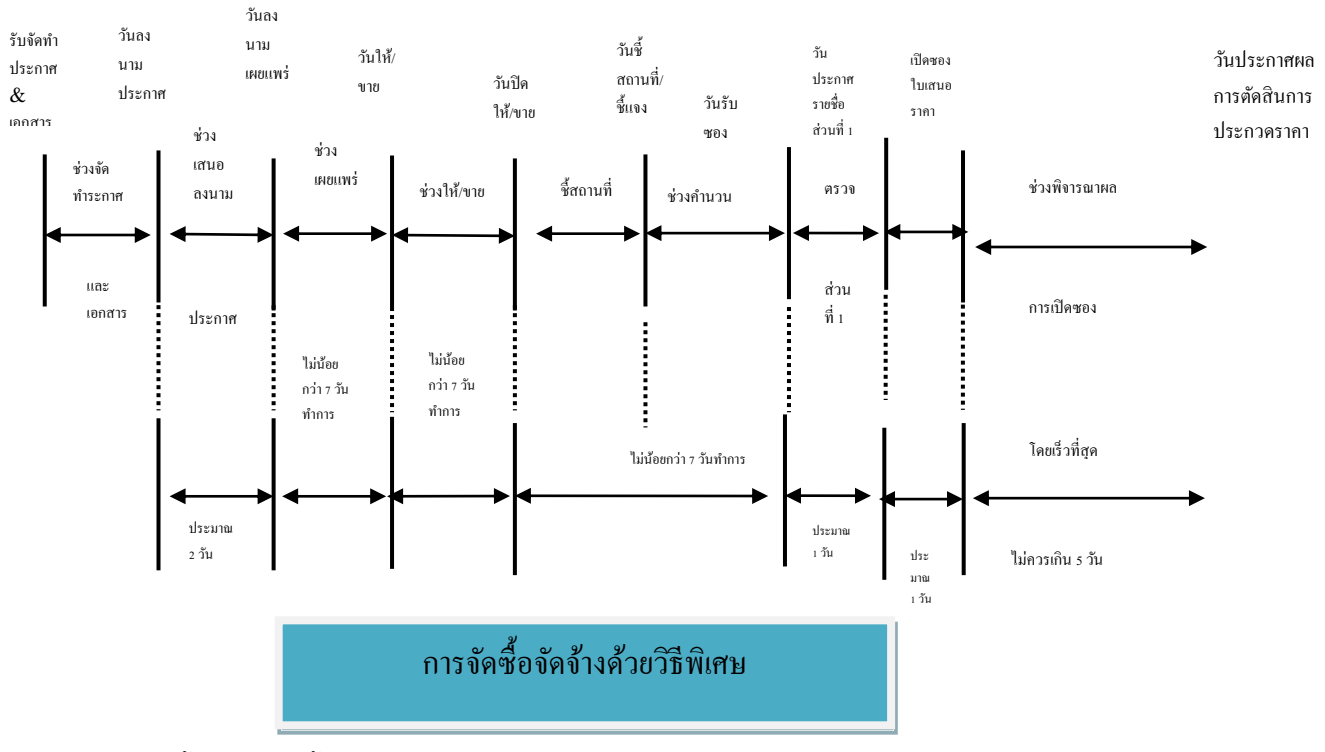

#### **ระยะเวลาที่จะขอใช้ในการประกวดราคา**

ขั้นตอนการซื้อโดยวิธีพิเศษ (ราคาเกินกว่า 100,000 บาท)

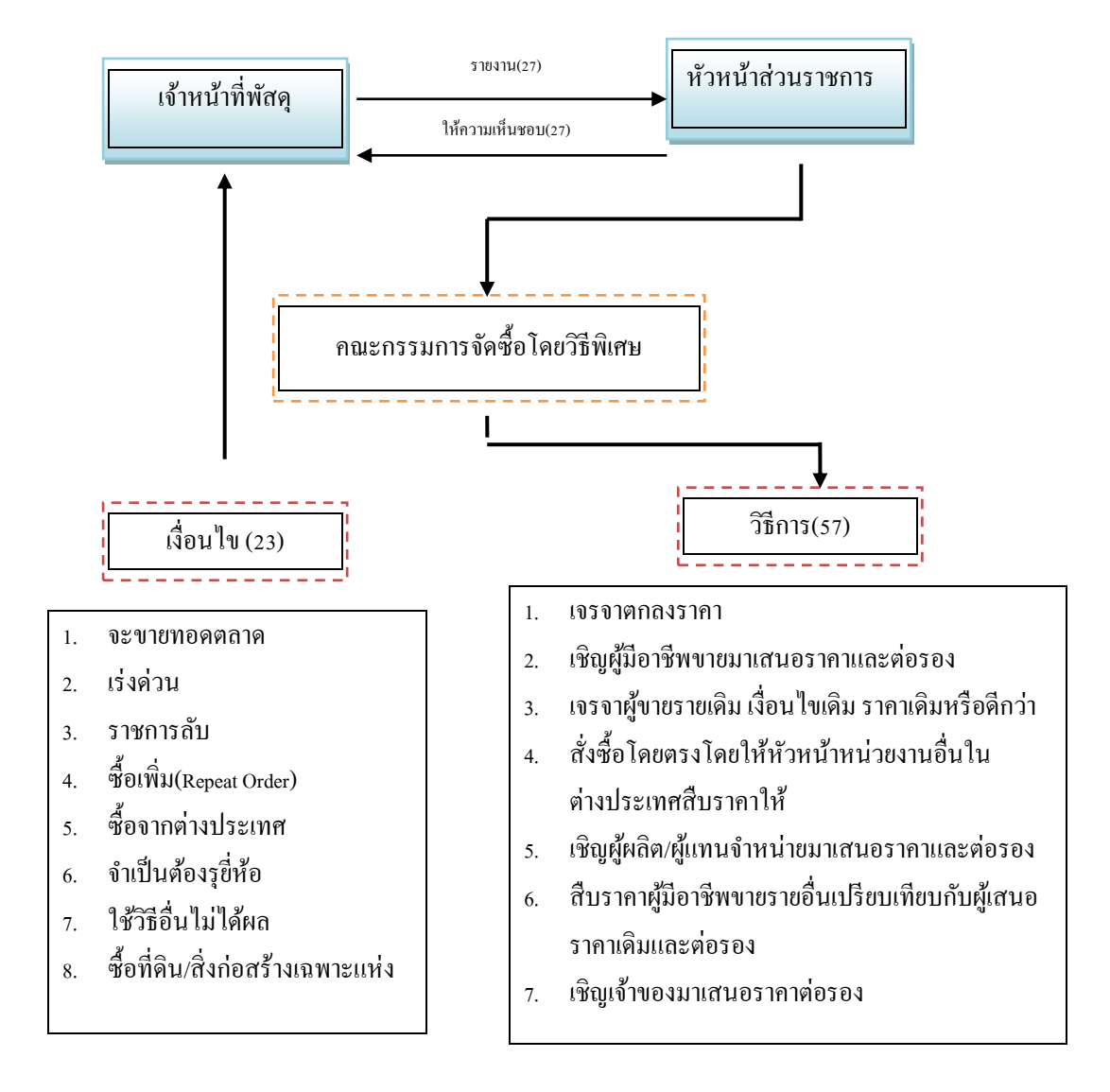

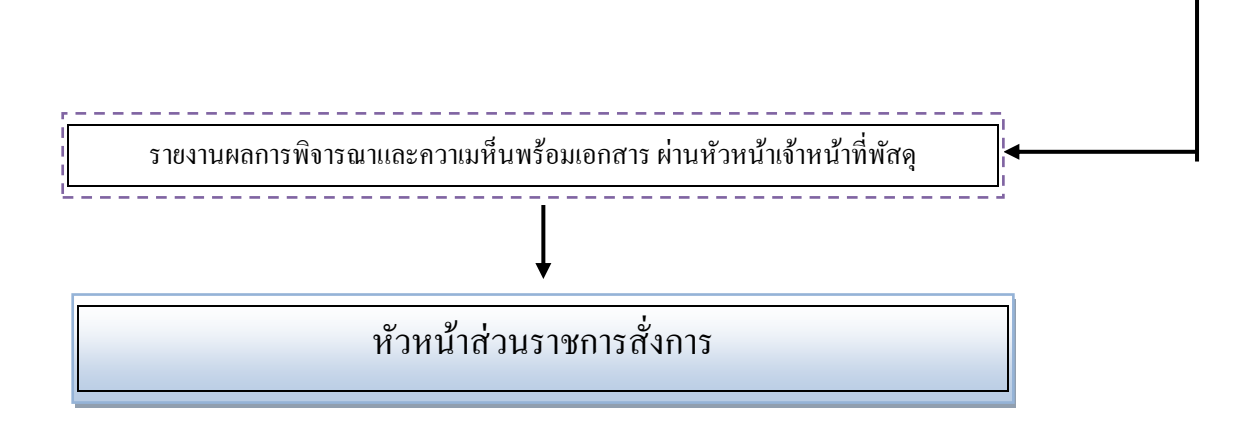

การจดัซ้ือจดัจา้งดว้ยวธิีกรณีพิเศษ

ขั้นตอนการซื้อและการจ้างโดยวีธีกรณีพิเศษ(ไม่จำกัดวงเงิน)

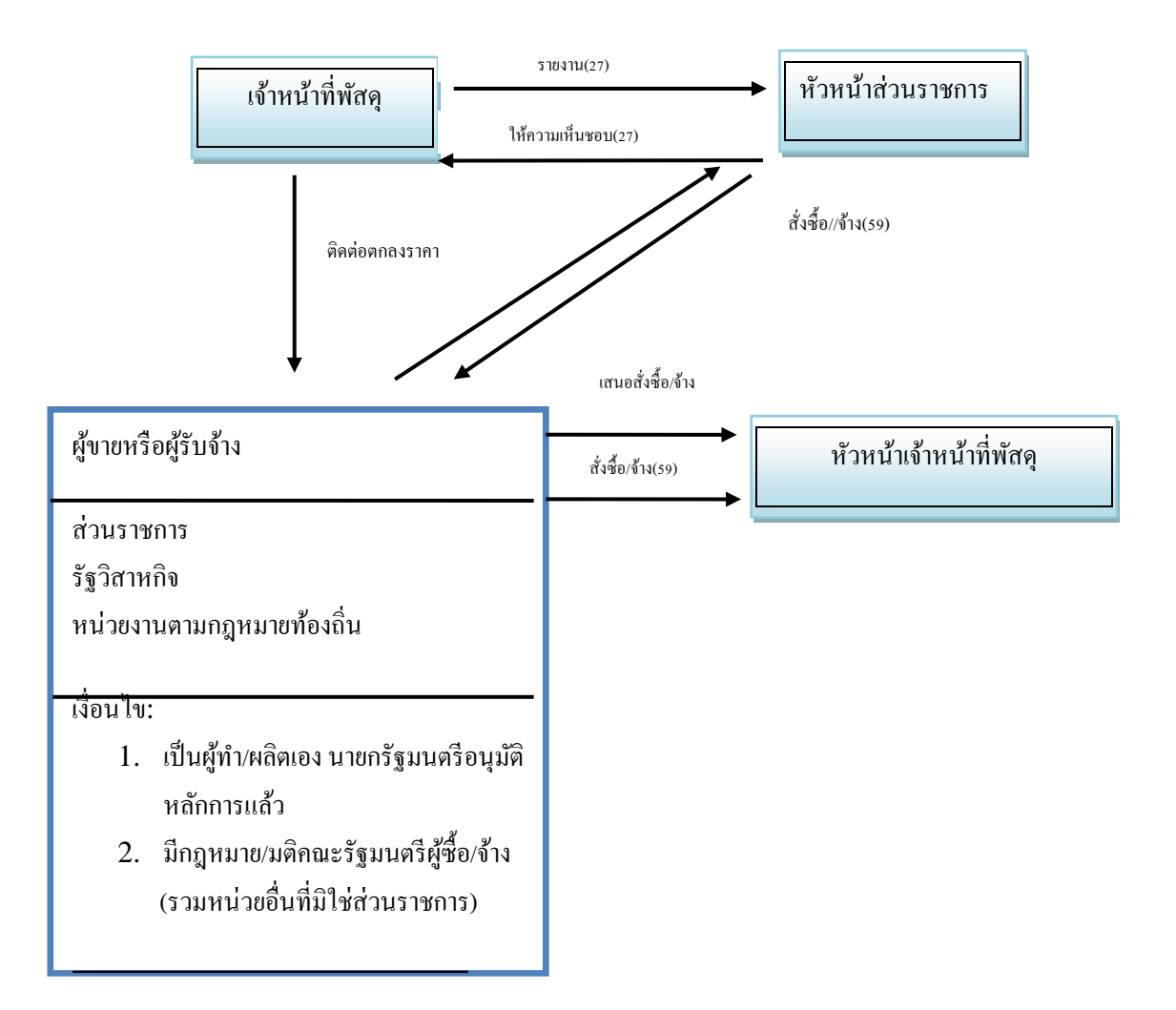

#### **วิธีประกวดราคาด้วยวิธีการทางอิเล็กทรอนิกส์**

1. หัวหน้าหน่วยงานที่จัดหาพัสดุ เสนอชื่อคณะกรรมการกำหนดร่างขอบเขตของ งาน(Terms of reference: TOR) และร่างเอกสารประกวดราคา พร้อมแบบฟอร์มขอให้งานพัสดุ ดำเนินการ ประกาศต่องานพัสดุ กองคลัง

2. งานพัสดุ กองคลัง เสนอแต่งตั้งคำสั่งกรรมการกำหนดร่างขอบเขตของงานตาม ข้อ 1 ต่อหัวหน้าส่วนราชการเพื่อลงนาม

3. งานพัสดุ กองคลัง ดำเนินการจัดทำคำสั่งแต่งตั้งคณะกรรมการกำหนดร่างขอบเขต งานให้คณะกรรมารทุกคนทราบ

4. งานพัสดุทำบันทึกถึงประธานกรรมการกำหนดร่างขอบเขตของงาน ให้ประธาน กรรมการเชิญกรรมการทุกท่านเพื่อร่างขอบเขตงาน (TOR)

5. คณะกรรมการเสนอร่างขอบเขตงาน TOR เสนออนุมัติต่อหัวหน้างานส่วนราชการ ผ่านหัวหน้างานเจ้าหน้าที่พัสดุ

6. งานพัสดุ กองคลัง นำสาระสำคัญร่างขอบเขตงาน (TOR) ประกาศเผยแพร่ทางเว็ป

ไซต์เป็นเวลาต่อเนื่องกันไม่น้อยกว่า 3 วัน เพื่อให้สารธารณชนเสนอแนะ วิจารณ์ หรือมีความเห็นเป็น ลาย ลักษณ์อักษรทางเว็ปไซต์ มายังหน่วยงานโดยเปิดเผยตัว

-เว็ปไซต์หน่วยงาน

-เว็ปไซต์กรมบัญชีกลาง

-เว็ปไซต์จังหวัดพิษณุโลก

ทั้งนี้จะประกาศทางสื่อมวลชนอื่นเพิ่มเติมตามที่เห็นสมควรด้วยก็ได้

7. กรณีมีคำวิจารณ์ งานพัสดุ กองคลัง จะเสนอคำวิจารณ์ให้คณะกรรมการร่างขอบเขต ึงาน (TOR) เพื่อพิจารณา เมื่อคณะกรรมการพิจารณาแล้วเห็นสมควรปรับปรุง ก็ให้นำขอบเขตงานที่ปรับปรุง แล้วส่งงานพัสดุ กองคลัง เพื่อขอความเห็นชอบ แล้วประกาศเผยแพร่ทางเว็ปไซต์ เป็นเวลาติดต่อกันไม่น้อย กว่า 3 วัน อีกครั้งหนึ่

8. กรณีที่ไม่มีคำวิจารณ์ เจ้าหน้าที่พัสดุ กองคลังจัดทำรายงานจัดซื้อ/ จัดจ้าง และคำสั่ง แต่งตั้งคณะกรรมการประกวดราคา พร้อมประกาศประกวดราคา เสนอหัวหน้าส่วนราชการ เพื่ออนุมัติ และลง นาม

## **องค์ประกอบของคณะกรรมการประกวดราคา ดังนี้**

1. ประธานกรรมการ 1 คน จากบุคลากรในหน่วยงานที่จัดหาให้อยู่ในดุลยพินิจของหัวหน้าส่วน ราชการ

2. กรรมการไม่น้อยกว่า 3 คน และไม่มากกว่า 5 คน อย่างน้อย 1 คน ต้องมิได้เป็น ี ข้าราชการซึ่งมีตำแหน่งหรือเงินเดือนประจำ โดยจะต้องมีคุณสมบัติและไม่มีลักษณะต้องห้าม ดังนี้

1.1 เป็นผู้บรรลุนิติภาวะและมีสัญชาติไทย

1.2 ไม่เป็นผู้มีส่วนได้เสียหรือผลประโยชน์ใด ๆ หรือมีผลประโยชน์ที่ได้เสียที่เกี่ยวข้องกับผู้ที่ ประสงค์จะเสนอราคาต่อหน่วยงานที่จะจัดหาพัสดุไม่ว่าทางตรงหรือทางอ้อม

1.3ไม่เป็นผู้ติดยาเสพติด

1.4ไม่เป็นบุคคลวิกลจริต หรือจิตฟั่นเฟือนไม่สมประกอบ

1.5ไม่เคยถูกไล่ออก ปลดออก หรือให้ออกจากราชการ รัฐวิสาหกิจ หน่วยงานของรัฐ หรือ หน่วยงานของภาคเอกชน

1.6ไม่เป็นผู้ปฏิบัติงานในหน่วยงานที่จัดหาพัสดุในการซื้อหรือจ้างครั้งเดียว ห้ามแต่งตั้งผู้ที่เป็น กรรมการประกวดราคา เป็นกรรมการตรวจรับพัสดุ

การด าเนินการแต่งตั้งคณะกรรมการร่างขอบเขตของงานสามารถด าเนินการควบคู่ไปกับการ ด าเนินการแต่งตั้งคณะกรรมการประกวดราคาได้ พร้อมกับการคัดเลือกตลาดกลาง

9. เมื่อผู้มีอำนาจลงนามคำสั่งแต่งตั้งคณะกรรมการประกวดราคาและลงนามประกาศ ประกวดราคาแล้ว พัสดดำเนินการดังนี้

9.1 ส่งประกาศประกวดราคา และคำสั่งแต่ตั้งคณะกรรมการให้คณะกรรมการทุกคน เพื่อรับทราบกำหนดการดำเบินการ

9.2 ประกาศประกวดราคาลงในเว็ปไซต์ของกรมบัญชีกลาง เว็ปไซต์หน่วยงาน และไซต์ ของจังหวัดพิษณุโลก พร้อมกับส่งไปยังผู้ขาย หรือผู้รับจ้างให้ มากรายที่สุด ตลอดจนส่วนราชการที่เกี่ยวข้อง ตามระเบียบฯ ไม่น้อยกว่า 3 วัน

9.3 ติดประกาศประกวดราคา ณ สถานที่ที่กำหนดของหน่วยงาน ซึ่งไม่เป็นเขตหวงห้าม โดยจัดเตรียมเอกสารประกาศให้เพียงพอสำหรับความต้องการของผู้มาขอหรือ ผู้มาซื้อ ณ วันประกาศประกวด ราคา

10. เมื่อถึงกำหนดการรับเอกสารการประกวดราคาด้วยระบบอิเล็กทรอนิกส์ คณะกรรมการ ประกวดราคา จะด าเนินการรับซอง ซึ่งจะมีเฉพาะเอกสาร ดังนี้

- 10.1 เอกสารทางการค้า
- 10.2 ข้อเสนอทางด้านเทคนิค
- 10.3 แบบใบยื่นข้อเสนอประกวดราคาด้วยวิธีการทางอิเล็กทรอนิกส์

10.4 หนังสือแสดงเงื่อนไขการซื้อและการจ้างด้วยวิธีการทางอิเล็กทรอนิกส์ หรือ หนังสือ สัญญา 3 ฝ่าย (ผู้เสอนราคาต้องลงชื่อในหนังสือเงื่อนไข 3 ฝ่าย)

10.5 กรณีการจ้างก่อสร้าง หรือปรับปรุงสิ่งก่อสร้าง ผู้เสนอราคาต้องยื่นบัญชีรายการ ก่อสร้าง หรือใบแจ้งปริมาณงานที่กรอกปริมาณวัสดุ โดยไม่ใส่ราคา

11. คณะกรรมการประกวดราคาคัดเลือกเบื้องต้นเพื่อหาผู้มีสิทธิเสนอราคา โดยพิจารณา ว่าต้องมีคุณสมบัติครบถ้วน ข้อเสนอด้านเทคนิคมีความเหมาะสม และไม่เป็นผู้เสนอราคาที่มีผลประโยชน์ ้ร่วมกัน คณะกรรมการทุกคนลงนามกำกับเอกสารทั้งหมดตามข้อ 10.1 ถึง 10.5 ของผู้เสนอราคาทุกรายที่ยื่น ซอง)

12. เมื่อพิจารณาแล้วได้ผ่านการคัดเลือกกี่ราย คณะกรรมการต้องแจ้งให้ผู้ผ่านการ คัดเลือกทุกรายทราบผลการพิจารณาของตน โดยไม่เปิดเผยรายชื่อต่อสาธารณชน ส่งทางไปรษณีย์ลงทะเบียน ตอบ-รับ หรือวีธีอื่นใดที่มีหลักฐานว่า ผู้เสนอราคารับทราบ ตามแบบ บก.004-1 ไม่มีการประกาศรายชื่อผู้มี สิทธิ์เสนอราคา

กรรณีผู้ยื่นเสนอราคาที่ไม่ผ่านการคัดเลือกเบื้องต้น หากจะค้านผลการพิจารณา ให้อุทธรณ์ ต่อหัวหน้าส่วนราชการภายใน 3 วัน นับแต่วันที่ได้รับแจ้งตามแบบ บก.004-2 โดยให้หัวหน้าส่วนราชการ พิจารณาให้แล้วเสร็จภายใน 7 วัน

ในระหว่างการพิจารณาอุทธรณ์ คณะกรรมการจะด าเนินการตามขั้นตอนต่อไปไม่ได้ถ้า หัวหน้าส่วนราชการพิจารณาไม่เสร็จสิ้นภายใน 7 วัน ให้ถือว่าอุทธรณ์ฟังขึ้น คำวินิจฉัยของหัวหน้าส่วน ราชการ ให้ถือว่าถึงที่สุด ในชั้นฝ่ายบริหาร และแจ้งให้ผู้คัดค้านทราบผลการพิจารณาหรือทราบว่าเป็นผู้มีสิทธิ์ เสนอราคา แล้วแต่กรณี ตามแบบ บก.004-3

12.1 คณะกรรมการประกวดราคาส่งมอบข้อมูลเบื้องต้นตามแบบ บก.021 ให้ ตลาดกลางก่อนวันเสนอราคา 2 วันท าการ เพื่อให้ตลาดกลางเตรียมระบบและออก Username และ Password ของผู้เสนอราคา

13. เมื่อดำเนินการจ้างผลผู้ผ่านการคัดเลือกแล้ว งานพัสดุ กองคลัง แจ้งนัดหมายผู้มีสิทธิ ี เสนอราคาเพื่อดำเนินการเข้าสู่กระบวนการเสนอราคาดังนี้

13.1 จะต้องแจ้ง วัน เวลา และสถานที่การลงทะเบียนเสนอราคา (ตามที่ กรมบัญชีกลางได้ให้ความเห็นชอบ ตามแบบ บก.002-2 หรือ 003-2 แล้วแต่กรณี) นัดหมาย ตามแบบ บก. 005

13.2 วันเวลา และสถานที่กำหนดนัดหมายต้องเป็นวัน และเวลาราชการ

13.3 การแจ้งนัดหมายตามแบบ บก.005 ต้องแนบแบบ บก.006 แบบแจ้งชื่อผู้แทน ผู้มีสิทธิเสนอราคามายื่นในวันเสนอราคา

13.4 ผู้มีสิทธิเสนอราคาที่ได้รับแจ้งนัดหมาย ต้องมาทำการลงทะเบียนมิฉะนั้นจะถูก ยึดหลักประกันซอง

14. หน่วยงานพัสดุ ทำบันทึกแต่งตั้งเจ้าหน้าที่ของรัฐที่มีความรู้ความสามารถทาง IT มีความเข้าใจขั้นตอนการทำงานของโปรแกรมการเสนอราคาและสามารถแก้ไขปัญหาเฉพาะหน้าของระบบได้ ดีประจำห้อง เท่าจำนวนผ้เสนอราคา

15. ผู้มีสิทธิเสนอราคาต้องมาลงทะเบียนการเสนอราคาตาม วัน เวลา และสถานที่ที่ ก าหนด โดยผู้เสนอราคาส่งตัวแทนได้รายละไม่เกิน 3 คน เมื่อถึงเวลาเริ่มการเสนอราคาแล้ว ผู้มีสิทธิเสนอ ราคาจะเปลี่ยนหรือเพิ่มผู้แทนไม่ได้ แต่สามารถถอดถอนผู้แทนบางคนด้วยเหตุใดเหตุหนึ่งได้ พร้อมกันนี้ผู้เสนอ ราคาต้องส่งเอกสารต่อคณะกรรมการดังนี้

- o แบบ บก.006
- O หนังสือรับรองการจดทะเบียนของบริษัท ห้างหุ้นส่วนจำกัด พร้อมรับรองสำเนา ถูกต้อง
- o หนังสือมอบอ านาจในการเข้าเสนอราคา
- O สำเนาบัตรประชาชนของผู้แทนทุกคน พร้อมรับรองสำเนาถูกต้อง

้ คณะกรรมการตรวจสอบความถูกต้องของหลักฐานทั้งหมด ที่ผู้เสนอราคาทุกรายนำส่ง

16. คณะกรรมการประกวดราคาต้องอยู่ประจำสถานที่ที่กำหนดการประมูลอย่างน้อย ึ กึ่งหนึ่งขอจำนวนกรรมการทั้งหมด เมื่อผู้เสนอราคาลงทะเบียนให้คณะกรรมการเก็บเครื่องมือสื่อสารของ ผู้แทนผู้เสนอราคาทุกรายพร้อมปิดเครื่อง

17. เมื่อถึงกำหนดสิ้นสุดการลงทะเบียนแล้วให้คณะกรรมการยุติการลงทะเบียน โดยให้ ประธานกรรมการประกวดราคาว่าใครเป็นผู้หมดสิทธิเสนอราคา โดยประกาศเป็นผู้หมดสิทธิเสนอราคาตาม แบบ บก.007 ปิดไว้ ณ สถานที่เสนอราคา

18. ประธานกรรมการรับ Username และ Password จากผู้ให้บริการตลาดกลาง มอบให้ ผู้แทนผู้มีสิทธิเสนอราคา

19. ให้ประธานกรรมการประกวดราคา แจ้งผู้แทนผู้มีสิทธิเสนอราคาทุกราย เพื่อเข้าสู่ ึกระบวนการเสนอราคา โดยมีเจ้าหน้าที่ของรัฐที่ได้รับมอบหมายจากคณะกรรมการประกวดราคานำไปยัง ี สถานที่ที่กำหนด (เข้าประจำห้องของแต่ละราย) ห้ามมีการติดต่อสื่อสาร กับบุคคลอื่นไม่ว่าด้วยวิธีใด

20. ตลาดกลางอบรมผู้เสนอราคา และทดสอบการเสนอราคา ก่อนถึงเวลาเคาะราคา

21. การเสนอราคาให้ใช้วิธีแบบปิด(Sealed Auction) เท่านั้น

22. ช่วงเวลาการแข่งขันเสนอราคา 30-60 นาที โดยสามารถเสนอราคาได้หลายครั้ง และใน เวลาแข่งขั้นการเสนอราคา ไม่มีการรับ-ส่งข้อเสนอราคาทางโทรสาร

23. ก่อนการเสนอราคา 15 นาที ให้ทำการทดสอบระบบว่าสามารถเสนอราคาได้หรือไม่ หากมีปัญหาให้แจ้งเจ้าหน้าที่ของรัฐที่ประจำอยู่ ณ สถานที่นั้น เพื่อไปรายงานคณะกรรมการประกวดราคา ต่อไป

24. ผู้ให้บริการตลาดกลางดำเนินการเข้าสู่การเสนอราคา

25. กรณีมีข้อขัดข้องไม่อาจเสนอราคาได้ ให้สั่งพักการเสนอราคา เมื่อแก้ไขแล้วให้ ด าเนินการต่อภายในเวลาที่เหลืออยู่ แต่ต้องแล้วเสร็จภายในวันเดียวกัน แต่หากเห็นข้อขัดข้อง ไม่อาจแก้ไขได้ ให้ประธานสั่งยกเลิกการเสนอราคาและนัดเสนอราคาใหม่

26. กรณีไม่มีข้อขัดข้อง เมื่อดำเนินการเสนอราคาจนหมดเวลาแล้ว ถ้าราคาต่ำสุดเท่ากัน ิ หลายรายจนไม่อาจชี้ขาดได้ ให้ขยายเวลาออกไปอีกครั้งละ 3 นาที จนกว่าจะได้ราคาต่ำสุดเพียงรายเดียว

27. ผู้ให้บริการตลาดกลางพิมพ์ข้อมูลสรุปผลการเสนอราคาต่ำสุด และรายละเอียดของการ เสนอราคาให้คณะกรรมการเพื่อใช้ประกอบการพิจารณา และพิมพ์แบบ บก.008 จากระบบให้คณะกรรมการ เพื่อมอบให้ผู้เสนอราคาทุกรายยื่นแบบราคาสุดท้าย ส่งให้คณะกรรมการประกวดราคา

28. คณะกรรมการประกวดราคาประชุมทันทีที่กระบวนการเสนอราคาสิ้นสุดลง เพื่อมีมิติ ้สมควรรับข้อเสนอของผู้มีสิทธิเสนอราคารายใด แล้วรายงานให้หัวหน้าส่วนราชการพิจารณาภายในวันทำการ ถัดไป

-กรณีรับราคาให้คณะกรรมการแจ้งผลตามแบบ บก.010-1

-กรณีไม่รับราคา ไม่เห็นด้วยและยกเลิก แจ้งผลตามแบบ บก.010-2

29. เมื่อหัวหน้าส่วนราชการเห็นชอบให้คณะกรรมการประกวดราคาสรุปผลการเสนอราคา พร้อมแจ้งผลให้ผู้มิสิทธิเสนอราคาทุกรายทราบ และประกาศทางเว็ปไซต์ของกรมบัญชีกลาง เว็ปไซต์หน่วย และเว็ปไซต์ของจังหวัดพิษณุโลกอย่างน้อย 3 วัน

30. งานพัสดุ แจ้งผู้เสนอราคาได้มากรอกใบเสนอราคา กรณีเป็นสิ่งก่อสร้าง ผู้เสนอราคา ต้องกรอกราคาในเอกสารบัญชีรายการก่อสร้าง หรือใบแจ้งประมาณงาน (ที่กรอกปริมาณวัสดุไว้ต่อ ้ คณะกรรมการประกวดราคาแล้ว) เพื่อเป็นหลักฐานเป็นผนวกสัญญา ซึ่งในใบเสนอราคาจะระบุกำหนดวัน

31. งานพัสดุ แจ้งผู้เสนอราคาได้ทำสัญญาภายใน 7 วัน ตามระเบียบสำนักนายกรัฐมนตรีว่า ้ด้วยการพัสดุฯ ต่อไป ทั้งนี้ในการทำสัญญาผู้เสนอราคาต้องนำสำเนาใบเสร็จรับเงินค่าใช้จ่ายในการให้บริการ เสนอราคามาประกอบการพิจารณาลงนามสัญญาในครั้งนั้น ๆ ด้วย

การจัดซื้อจัดจ้างด้วยวิธีที่ 2 - 6 ที่ใช้เงินรายได้ และเงินงบประมาณแผ่นดิน เจ้าหน้าที่พัสดุจะต้อง ด าเนินการกรอกข้อมูลการจัดซื้อจัดจ้างในระบบการจัดซื้อจัดจ้างภาครัฐ(E-GP) ด้วยควบคู่กันไปด้วย

**หมายเหตุ** ระบบการจัดซื้อจัดจ้างภาครัฐด้วยระบบอิเล็กทรอนิกส์ (Electronice-Government Procurement: e-GP) เป็นระบบที่ใช้งานในปัจจุบันเน้นให้หน่วยจัดซื้อมา ประกาศจัด ซื้อจัดจ้างบนเว็บไซต์ของกรมบัญชีกลาง

## **การท าสัญญา/ข้อตกลง**

1. เมื่อหัวหน้าส่วนราชการหรือผู้มีอำนาจอนุมัติการจัดซื้อพัสดุแล้ว เจ้าหน้าที่พัสดุ ้ส่วนกลางจะเป็นผู้แจ้งผู้ขายให้เข้าทำสัญญา หรือข้อตกลง แล้วแต่กรณีที่หัวหน้าส่วนราชการพิจารณาสั่งการ กรณีหัวหน้าส่วนราชการอนุมัติให้ทำสัญญา เจ้าหน้าที่พัสดุ ส่วนกลางจะทำหนังสือแจ้งทำ ้สัญญาถึงผู้ขายให้มาทำสัญญาโดยเร็วที่สุด ทั้งนี้อย่างช้าไม่เกิน 7 วัน นับจากวันที่ออกหนังสือ โดยระบุข้อมูล ในหนังสือแจ้งท าสัญญา ดังนี้

- ชื่อรายการที่จัดซื้อ
- ราคาที่จัดซื้อ
- หลักประกันสัญญา
- เลขที่สัญญา
- หนังสือมอบอำนาจ (กรณีผู้มีอำนาจมิได้มาเซ็นสัญญาด้วยตนเอง)
- ตรายางของร้าน, บริษัท หรือห้างหุ้นส่วนจำกัด
- สถานที่ในการลงนามสัญญา

กรณีหัวหน้าส่วนราชการอนุมัติให้ทำข้อตกลง เจ้าหน้าที่พัสดุส่วนกลางจะทำหนังสือแจ้งทำข้อตกลง ถึงผู้ขายให้มาท าข้อตกลงโดยเร็วที่สุด ทั้งนี้อย่างช้าไม่เกิน 7 วัน นับจากวันที่ออกหนังสือ โดยระบุข้อความ เช่นเดียวกับข้อ 1 ยกเว้นไม่ต้องมีหลักประกันสัญญา

2. เจ้าหน้าที่พัสดุส่วนกลาง จัดเตรียมพิมพ์สัญญาซื้อขาย หรือข้อตกลง ซื้อขาย ตาม ้ แบบฟอร์มของสำนักนายกรัฐมนตรีว่าด้วยการพัสดุ เพื่อรอผู้ขายมาเซ็นสัญญาหรือข้อตกลง ตามที่ได้รับแจ้ง โดยพิมพ์ตามข้อมูลจากเอกสารดังต่อไปนี้

# **ใบเสนอราคา พิมพ์ตามข้อมูลดังนี้**

-ชื่อรายการ

-ราคาต่อหน่วย, ราคารวมทั้งหมด

- กำหนดส่งมอบพัสดุ

-กำหนดรับประกันความชำรุดบกพร่อง

# **หนังสือมอบอ านาจ (กรณีมอบอ านาจ)**

-ผู้มอบอำนาจ

-ผู้รับมอบอำนาจ

-วัน เดือน ปี ในการมอบอำนาจ

# **หนังสือรับรองการจดทะเบียน (กรณีเป็นนิติบุคคล)**

- ชื่อบริษัท/ห้างหุ้นส่วนจำกัด/ห้างหุ้นส่วนนิติบุคคล
- เลขที่ของหนังสือรับรองการจดทะเบียน
- วันที่จดทะเบียนครั้งหลังสุด(เป็นปัจจุบัน)

- ที่ตั้งของสำนักงานใหญ่

- บุคคลผู้มีอำนาจ

## **หนังสือรับรองการจดทะเบียนพาณิชย์(กรณีเป็นร้าน)**

-ชื่อร้าน

-เลขที่หนังสือการจดทะเบียนพาณิชย์

-ที่ตั้งของร้าน

-ผู้มีอำนาจ

## <u>บัตรประจำตัวผู้เสียภาษี</u>(กรณีเป็นบุคคลธรรมดา)

-เลขผู้เสียภาษี

-ชื่อผู้เสียภาษี(ผู้ขายพัสดุ)

## **หลักประกันสัญญา (กรณีเป็นหลักประกันสัญญาที่ออกโดยธนาคาร)**

-เลขที่หนังสือค้ าประกันสัญญา

-ชื่อธนาคาร สาขาของธนาคาร

-จำนวนเงินที่ค้ำประกัน

-วันที่ ที่ธนาคารออกหนังสือค้ าประกัน

## **หลักประกันสัญญา(กรณีเป็นเงินสด)**

-ให้นำเงินสดไปออกใบเสร็จจากงานการเงินรับ (ต้นฉบับใบเสร็จให้ผู้ขายและสำเนา ใบเสร็จเก็บไว้) -ระบะเลขที่ใบเสร็จในสัญญา -จำนวนเงิน -วันที่ออกใบเสร็จ

3. เมื่อเจ้าหน้าที่พัสดุส่วนกลางพิมพ์สัญญาเรียบร้อยแล้วให้นำสำเนาเอกสารดังต่อไปนี้

เป็นผนวกสัญญา

-ใบเสนอราคา

-รายละเอียด หรือคุณสมบัติเฉพาะของพัสดุ พร้อมแคตตาล็อค(ถ้ามี)

-หลักประกันสัญญา หรือใบเสร็จรับเงิน กรณีผู้ขายชำระค่าหลักประกันเป็นเงินสด

-หนังสือมอบอำนาจ(กรณีมอบอำนาจ)

4. เมื่อผู้ขายมาเซ็นสัญญา ให้ด าเนินการดังนี้

4.1 นำหลักประกันสัญญา (ที่ออกโดยธนาคาร) สำเนาไว้ 5 ฉบับเพื่อตรวจสอบไปยัง ธนาคารที่ออกหลักประกันสัญญาให้กับผู้ขาย โดยให้ธนาคาร ตอบยืนยันว่าได้ออกหลักประกันสัญญาให้จริง 2 ฉบับ (สำเนาไว้ที่หน่วยงาน 1 ฉบับ)

เพื่อเป็นผนวกแนบท้ายสัญญา 3 สัญญา (ต้นสัญญา คู่สัญญา และสำเนาสัญญา)

ึกรณีเป็นคู่สัญญาที่เกิน 1 ล้านบาท ให้สำเนาหลักประกันสัญญา เพิ่มอีก 2 ฉบับ เพื่อเป็นผนวกแนบ ท้ายสัญญา ส่งให้ส านักงานตรวจเงินแผ่นดิน และสรรพากรจังหวัดภายในระยะเวลา 30 วัน

4.2 ให้ผู้ซื้อและผู้ขายลงนามสัญญาทุกฉบับพร้อมประทับ ตรายางของบริษัท ห้าง หุ้นส่วนจำกัด หรือร้าน ต่อหน้าพยาน อย่างน้อย 2 คน

่ 4.3 เมื่อทุกฝ่ายลงนามเรียบร้อยแล้วให้ดำเนินการดังนี้

-ต้นฉบับ เก็บเข้าแฟ้มเรียงลำดับเพื่อการสืบค้น

-คู่ฉบับ ส่งให้ผู้ขาย

 -ส าเนา เก็บไว้ในต้นเรื่องที่จัดซื้อและส่งให้พัสดุเจ้าของงบประมาณ กรณีสัญญาที่ ่ มูลค่าตั้งแต่ 1 ล้านบาท ให้ส่งสำเนาให้กับสำนักงานการตรวจเงินแผ่นดิน 1 ชุด และสรรพากร 1 ชุด ภายใน ระยะเวลา 30 วัน

## **กรณีเปลี่ยนแปลงรายละเอียดหลังจากลงนามสัญญาแล้ว**

1. ตรวจสอบวันสิ้นสุดสัญญา เพราะหากสิ้นสุดสัญญาไปแล้ว จะเปลี่ยนแปลงไม่ได้

2. ผู้ขาย/ผู้ซื้อ ทำหนังสือขอเปลี่ยนแปลงรายละเอียด โดยให้เหตุผลตามความเป็นจริง พร้อมแนบเอกสารดังนี้

-รายละเอียดเดิมซึ่งเป็นผนวกสัญญา พร้อมระบุราคา

-รายละเอียดใหม่ที่ขอเปลี่ยน พร้อมระบุราคา

-เอกสารที่เกี่ยวข้อง เช่น กรณีผู้ขายขอเปลี่ยนแปลงรุ่น เนื่องจากบริษัทผู้ผลิตยกเลิก การผลิต ผู้ขายต้องมีหนังสือจากบริษัผู้ผลิต ชี้แจงว่ายกเลิกการผลิต

3. เสนอคณะกรรมการตรวจรับพัสดุ ให้ความเห็นชอบเพื่อเสนออธิการบดีอนุมัติ ผ่าน หัวหน้าเจ้าหน้าที่พัสดุ

4. คณะกรรมการตรวจรับพิจารณาเหตุผลที่ขอเปลี่ยน และพิจารณารายละเอียดที่ขอ เปลี่ยนแปลง โดยเทียบรายละเอียดในสัญญากับรายละเอียดที่ขอเปลี่ยน ทั้งนี้คุณภาพของรายละเอียดใหม่ต้อง เทียบเท่า หรือดีกว่าของเดิม และราคาต้องไม่สูงกว่าราคาที่ได้เสนอไว้ หากราคาสูงกว่าราคาเดิมในสัญญา ต้อง ให้ผู้ขายลงนามบันทึกว่าไม่คิดค่าใช้จ่ายเพิ่มเติม หรือไม่คิดราคาเพิ่ม

5. คณะกรรมการตรวจรับท าบันทึกให้ความเห็น เสนอหัวหน้าส่วนราชการผ่านหัวหน้า เจ้าหน้าที่พัสดุ

6. งานพัสดุดำเนินการ

กรณีไม่เห็นควรให้เปลี่ยน

-ท าหนังสือแจ้งผู้ขาย/ผู้รับจ้าง ว่ามหาวิทยาลัยไม่อนุมัติให้เปลี่ยน

กรณีเห็นควรให้เปลี่ยนได้

-งานพัสดุทำบันทึกต่อท้ายสัญญา

-แจ้งให้ผู้ขายมาลงนามบันทึกต่อท้ายสัญญา

-จัดเก็บต้นฉบับเข้าแฟ้มสัญญาของงานพัสดุกองคลัง

-ส่งคู่ฉบับให้ผู้ขาย

-ส าเนาบันทึกต่อท้ายสัญญาให้กับผู้เกี่ยวข้อง ได้แก่

o หน่วยงานเจ้าของงบประมาณ

o สรรพากร(มูลค่าสัญญาตั้งแต่ 1,000,000,000 บาท ขึ้นไป

o ส านักงานตรวจเงินแผ่นดิน (มูลค่าสัญญาตั้งแต่ 1,000,000,000 บาท ขึ้นไป ) ภายใน 30 วัน

## **การตรวจรับพัสดุ**

เมื่อผู้ขายส่งมอบพัสดุตามสัญญาหรือข้อตกลงแล้วแต่กรณี เจ้าหน้าที่พัสดุหน่วยงานเจ้าของ ึงบประมาณต้องประสานคณะกรรมการตรวจรับตามที่ได้แจ้งเป็นคำสั่งไว้ เพื่อดำเนินการตรวจรับพัสดุ ดังนี้

1) ดำเนินการตรวจรับพัสดุ ณ ที่ทำการของผู้ใช้พัสดุ (ซึ่งโดยปกติตามสัญญา จะระบุให้ส่งพัสดุ ณ ที่ท าการของผู้ใช้) การตรวจรับ ณ สถานที่อื่น ที่มิใช่ระบุไว้ในสัญญา หรือข้อตกลง จะต้องได้รับอนุมัติจาก หัวหน้าส่วนราชการก่อน

2) ตรวจรับพัสดุให้ถูกต้อง ครบถ้วน ตามจำนวน และตามหลักฐานที่ตกลงกันไว้ตามสัญญาหรือ ่ ข้อตกลง กรณีที่มีการตรวจทดลองหรือตรวจสอบในทางเทคนิค หรือทางวิทยาศาสตร์ จะเชิญผู้ชำนาญการ ่ หรือผู้ทรงคุณวุฒิเกี่ยวกับพัสดุนั้นมาให้คำปรึกษา หรือส่งพัสดุนั้นไปทดลองหรือตรวจสอบ ณ สถานที่ของ ผู้ชำนาญการหรือผู้ทรงคุณวุฒินั้น ๆ ก็ได้

3) กรณีที่จำเป็นที่ไม่สามารถตรวจนับเป็นจำนวนหน่วยทั้งหมดได้ ให้ตรวจรับตามหลักวิชาการการ สถิติ

4) การตรวจรับ โดยปกติให้ตรวจรับ พัสดุในวันที่ผู้ขายนำพัสดุมาส่งมอบ และให้ดำเนินการตรวจ ้ รับให้เสร็จสิ้นไปโดยเร็วที่สุด อย่างช้าไม่เกิน 5 วันทำการ

5) เมื่อตรวจรับถูกต้อง ครบถ้วนตามสัญญาแล้ว ให้รับพัสดุไว้ และถือว่าผู้ขายได้ส่งมอบพัสดุถูกต้อง ้ ครบถ้วนตั้งแต่วันที่ผู้ขายนำพัสดุนั้นมาส่ง แล้วมอบแก่เจ้าหน้าที่พัสดุพร้อมกับทำใบตรวจรับ

6) คณะกรรมการตรวจรับลงชื่อไว้เป็นหลักฐานในใบตรวจรับ อย่างน้อย 2 ฉบับ

o มอบให้ผู้ขาย 1 ฉบับ

O เจ้าหน้าที่พัสดุหน่วยงานเจ้าของงบประมาณ 1 ฉบับ เพื่อดำเนินการรายงานให้หัวหน้า ส่วนราชการทราบและอนุมัติการเบิก-จ่ายเงินให้กับผู้ขายต่อไป

7) กรณีการตรวจรับพัสดุ มีรายละเอียด หรือจำนวนไม่เป็นไปตามสัญญาหรือข้อตกลง ให้ รายงานหัวหน้าส่วนราชการผ่านหัวหน้าเจ้าหน้าที่พัสดุ เพื่อทราบหรือสั่งการแล้วแต่กรณี

่ 8) ในกรณีที่ผู้ขายส่งมอบไม่ครบจำนวน ให้คณะกรรมการตรวจรับไว้เฉพาะจำนวนที่ถูกต้องโดย ้ ปกติให้รีบรายงานหัวหน้าส่วนราชการเพื่อแจ้งให้ผู้ขายทราบภายใน 3 วันทำการ นับแต่วันตรวจพบทั้งนี้ไม่ตัด ้สิทธิของส่วนราชการที่จะปรับผู้ขายในจำนวนที่ส่งมอบไม่ครบถ้วนหรือไม่ถูกต้องนั้น

9) การตรวจรับพัสดุที่ประกอบกันเป็นชุดหรือหน่วย ถ้าขาดส่วนประกอบอย่างใดอย่างหนึ่งไป แล้ว จะไม่สามารถใช้การได้โดยสมบูรณ์ให้ถือว่าผู้ขายยังมิได้ส่งมอบพัสดุนั้น โดยรีบรายงานหัวหน้าส่วนราชการเพื่อ แจ้งให้ผู้ขายทราบภายใน 3 วันทำการนับแต่วันที่ตรวจพบ

10) ถ้าคณะกรรมการตรวจรับบางคนไม่ยอมรับพัสดุ ให้ท าความเห็นแย้งไว้ เสนอหัวหน้าส่วน ราชการเพื่อทราบ และสั่งการ ถ้าหัวหน้าส่วนราชการสั่งการให้รับพัสดุนั้นไว้ จึงดำเนินการลงบัญชีหรือ ลงทะเบียนครุภัณฑ์ต่อไป

## **การเบิก-จ่ายพัสดุ**

# (ต<mark>ามระเบียบสำนักนายกรัฐมนตรีว่าด้วยการพัสดุ ข้อ 153)</mark> มีขั้นตอนการปฏิบัติดังนี้

1. เมื่อได้รับของแล้ว ให้เจ้าหน้าที่พัสดุ ดำเนินการตรวจรับพัสดุดังกล่าว โดยเขียนใบเบิกจ่าย พัสดุ(ใบเบิกวัสดุ/ใบเบิกครุภัณฑ์) โดยพิมพ์หรือเขียนชื่อรายการของวัสดุหรือครุภัณฑ์ให้ตรงกับใบส่งของและ กรณีที่เป็นครุภัณฑ์ที่มียี่ห้อ รุ่น และหมายเลขเครื่อง ให้พิมพ์หรือเขียนยี่ห้อ รุ่น และหมายเลขเครื่องในใบเบิก ด้วย พร้อมระบุสถานที่ ห้อง ที่ตั้งของครุภัณฑ์นั้น ๆ พร้อมกับให้ผู้รับผิดชอบและผู้เบิกลงนามในใบเบิกให้ สมบูรณ์

2. ผู้เบิกพัสดุต้องเป็นหัวหน้าหน่วยงานที่ต้องใช้พัสดุนั้นเป็นผู้เบิก

3. ถ้าเป็นการซื้อ/จ้าง พัสดุที่มีอุปกรณ์ประกอบ (ต้องแนบรายละเอียดอุปกรณ์ประกอบ) ถ้าเป็นการตรวจจ้างงานจ้างที่มีครุภัณฑ์มาด้วย (ให้เจ้าหน้าที่พัสดุทำเอกสารแนบท้าย โดยระบุรายการ ยี่ห้อ ขนาด รุ่น หมายเลขเครื่อง)

4. การเบิกจ่ายพัสดุ ต้องตรวจสอบความถูกต้องของใบเบิกและเอกสารประกอบก่อนให้ผู้ เบิกจ่ายเซ็นใบเบิกแล้วส่งงานพัสดุกลาง เพื่อออกหมายเลขครุภัณฑ์

## **การยืมพัสดุ**

(ต**ามระเบียบสำนักนายกรัฐมนตรีว่าด้วยการพัสดุ ข้อ 146)** เจ้าหน้าที่พัสดุหน่วยงานควรปฏิบัติ ดังนี้

1. การยืมวัสดุ/ครุภัณฑ์ ระหว่างหน่วยงานต่าง ๆ ภายในมหาวิทยาลัย ให้หน่วยงานที่ ต้องการยืมวัสดุ จัดท าหนังสือเป็นหลักฐาน เพื่อเสนอให้กับหน่วยงานที่ต้องการยืม

2. การยืมวัสดุ/ครุภัณฑ์ ระหว่างส่วนราชการ หรือบุคลากรภายนอก หรือคณาจารย์/ ่ ข้าราชการ/เจ้าหน้าที่ ที่นำไปใช้นอกสถานที่ ต้องได้รับอนุมัติจากอธิการบดีก่อน

3. การยืมวัสดุ/ครุภัณฑ์ ตามข้อ 1,2 ให้จัดทำเป็นหนังสือไว้ต่อกัน การยืมวัสดุ/ การยืม

ครุภัณฑ์

4. เจ้าหน้าที่พัสดต้องติดตามทวงถามพัสดคืนภายใน 7 วัน นับแต่วันครบกำหนด

# **การส่งคืนวัสดุเสื่อมสภาพ**

กรณีถ้ามีวัสดุที่เสื่อมสภาพต้องการคืน เช่น หม้อแบตเตอรี่ ยางรถยนต์ ให้เจ้าหน้าที่พัสดุหน่วยงาน น าวัสดุดังกล่าวมาส่งคืนที่งานพัสดุกลาง ดังนี้

- 1. เจ้าหน้าที่พัสดุหน่วยงาน ต้องตรวจสอบวัสดุที่ต้องการคืนก่อน (ให้ถูกต้องครบถ้วน)
- 2. ให้เจ้าหน้าที่พัสดุหน่วยงานทำบันทึกส่งคืนวัสดุ

3. น าวัสดุมาคืนที่งานพัสดุกลาง เพื่อให้เจ้าหน้าที่พัสดุกลางตรวจสอบความถูกต้อง และ ด าเนินการตามระเบียบพัสดุ ข้อ 157 ต่อไป(ได้แก่ การขาย การแลกเปลี่ยน โอน หรือแปรสภาพ)

## **การตรวจสอบพัสดุประจ าปี**

## (ตามระเบียบสำนักนายกรัฐมนตรีว่าด้วยการพัสดุ 155) มีขั้นตอนปฏิบัตดังนี้

1. ประมาณเดือนสิงหาคมของทุกปี ให้เจ้าหน้าที่พัสดุหน่วยงานทุกหน่วยงานมาติดต่อขอสำเนา เอกสารทะเบียนคุมครุภัณฑ์ของหน่วยงาน เพื่อจัดเตรียมไว้สำหรับการตรวจสอบพัสดุประจำปี

2. ก่อนสิ้นเดือนกันยายนของทุกปี (งานพัสดุกลาง ส่งหนังสือเพี่อขอรายชื่อคณะกรรมการตรวจสอบ พัสดุประจำปีของแต่ละหน่วยงาน โดยให้หน่วยงานกรอกรายชื่อคณะกรรมการตรวจสอบพัสดุประจำปีอย่าง น้อย 3 คน เป็นข้าราชการ ระดับ 3 ขึ้นไป (ที่มิใช้เจ้าหน้าที่พัสดุ) และให้หน่วยงานดังกล่าวตอบรับ และส่งคืน มาที่งานพัสดุกลาง(เอกสารประกอบที่ 13)

3. เมื่อได้รายชื่อจากหน่วยงานต่างๆ แล้ว พัสดุกลางจะเสนอแต่งตั้งเป็นคณะกรรมการตรวจสอบพัสดุ ประจ าปี และจัดส่งให้เจ้าหน้าที่พัสดุหน่วยงาน/คณะ/เพื่อประสานงานกับคณะกรรมการตรวจสอบครุภัณฑ์ ทั้งหมดที่มีอยู่ในหน่วยงาน และตรวจสอบวัสดุคงเหลือทั้งหมด

4. การตรวจสอบพัสดุ ใช้ระยะเวลา 30 วันทำการ (คือตั้งแต่วันเปิดทำการวันแรกของเดือนเป็นต้นไป ้ว่าการรับ-จ่ายถูกต้องหรือไม่ พัสดุคงเหลือมีอยู่ตรงตามบัญชีหรือทะเบียนหรือไม่ มีพัสดุใดชำรุดเสื่อมสภาพ หรือสูญไปเพราะเหตุใด หรือพัสดุใดไม่จำเป็นต้องใช้ในราชการต่อไป โดยรายงานผลการตรวจสอบพัสดุ ครุภัณฑ์ให้หัวหน้าส่วนราชการทราบ และผ่านหัวหน้างานพัสดุกลางโดยรายงานดังนี้

4.1 แบบฟอร์มรายงานการตรวจสอบพัสดุประจำปี

4.2แบบฟอร์มรายงานการตรวจพัสดุ(กรณีที่มีครุภัณฑ์เสื่อมสภาพ ใช้การไม่ได้ เพื่อขอ จ าหน่าย โดยระบุรายละเอียดให้ชัดเจนมากที่สุด

4.3การสรุปรายงานผลการตรวจสอบพัสดุประจำปี กรณีที่ไม่มีครุภัณฑ์จำหน่าย

4.4การสรุปรายงานผลการตรวจสอบพัสดุประจำปี กรณีที่มีครุภัณฑ์เสื่อมสภาพ ชำรุด ใช้การ ไม่ได้ หรือมีครุภัณฑ์สูญหาย หรือขอโอน

## **การด าเนินการจ าหน่ายโดยการโอนให้กับส่วนราชการภายนอก**

การด าเนินการจ าหน่ายโดยการโอนให้กับส่วนราชการภายนอก เมื่อหัวหน้าส่วนราชการอนุมัติแล้ว เจ้าหน้าที่พัสดุหน่วยงาน ควรปฏิบัติดังนี้

1. จัดเตรียมครุภัณฑ์ที่โอนให้กับส่วนราชการภายนอก ตรวจเช็ค ยี่ห้อ รุ่น หมายเลขเครื่อง หมายเลข ครภัณฑ์ จำนวนให้ครบถ้วนถูกต้อง

2. ลงนามหลักฐานการโอนครุภัณฑ์ โดยตรวจสอบเอกสารจากตัวแทนโรงเรียนและหน่วยงาน

3. เมื่อเซ็นหลักฐานการโอนเรียบร้อยแล้วให้จัดส่งเอกสาร หลักฐานการโอนครุภัณฑ์ให้กับงานพัสดุ กลาง เพื่อเสนอหัวหน้าส่วนราชการทราบต่อไป

4. งานพัสดุกลางดำเนินการตัดจำหน่ายรายการครุภัณฑ์ที่จำหน่ายโดยการโอน ออกจากทะเบียน ครุภัณฑ์ และทะเบียนคุม และระบบ NUDB พร้อมบันทึกแจ้งเจ้าหน้าที่พัสดุหน่วยงาน ลงจ่ายออกจาก ทะเบียนคุมของหน่วยงานด้วยเช่นเดียวกัน

#### **การจ าหน่ายพัสดุ**

(<mark>ตามระเบียบสำนักนายกรัฐมนตรีว่าด้วยการพัสดุ 157)</mark> มีขั้นตอนการปฏิบัติดังนี้หลังจากการ ิตรวจสอบแล้ว พัสดุใดหมดความจำเป็นหรือเสื่อมสภาพ ชำรุด ใช้การไม่ได้ สูญไป ให้คณะกรรมการรายงาน ้หัวหน้าส่วนราชการเพื่อพิจารณาสั่งให้ดำเนินการตามระเบียบ ดังนี้

1. จำหน่ายโดยการขายทอดตลาด งานพัสดกลางรวบรวมเอกสาร โดยดำเนินการประสานกับเจ้าหน้าที่ พัสดุหน่วยงานดังนี้

1.1 เจ้าหน้าที่พัสดุหน่วยงาน ต้องส่งรายชี่อคณะกรรมการสอบหาข้อเท็จจริง และคณะกรรมการ ก าหนดราคากลาง อย่างน้อยชุดละ 3 คน เป็นข้าราชการระดับ 3 ขึ้นไป เพื่อเสนอหัวหน้าส่วนราชการแต่งตั้ง เป็นคณะกรรมการดังกล่าว

1.2 เจ้าหน้าที่พัสดุหน่วยงาน ต้องประสานกับคณะกรรมการฯ เพื่อสอบหาข้อเท็จจริงครุภัณฑ์ ้จำหน่ายอีกครั้ง ว่าเห็นสมควรจำหน่ายหรือไม่ และรายงานผลการสอบหาข้อเท็จจริงให้กับหัวหน้าส่วนราชการ ทราบพร้อมแนบรายการที่จำหน่ายด้วย

1.3 เมื่อเสนออนุมัติให้จำหน่ายพัสดุตามระเบียบแล้ว เจ้าหน้าที่พัสดุหน่วยงานขอรายชื่อ ้ คณะกรรมการกำหนดราคากลาง และคณะกรรมการจำหน่ายพัสดุ เพื่อเป็นกรรมการร่วม เพื่อเสนอแต่งตั้งเป็น ้ คำสั่ง แล้วแจกคำสั่งให้คณะกรรมการทุกคน เพื่อกำหนดราคากลางซากครุภัณฑ์ เมื่อได้ราคากลางแล้วให้ บันทึกเสนอผู้มีอำนาจอนุมัติ

1.4 จากนั้น งานพัสดุกลางดำเนินการจัดทำประกาศประมูลขายทอดตลาด โดยส่งหนังสือพร้อม ประกาศประมูลให้กับหน่วยงาน ให้เจ้าหน้าที่พัสดุหน่วยงานติดหมายเลขลำดับครุภัณพ์ เพื่อให้ผู้สนใจเข้า ประมูลดูรายการได้ถูกต้อง

1.5 ส่งประกาศประมูลขายครุภัณฑ์ไปให้คณะกรรมการจำหน่ายทุกคนตามคำสั่ง และส่งไปยัง ส่วนราชการบริษัท ห้างหุ้นส่วน ร้าน ผู้ที่สนใจ และติดประกาศโดยเปิดเผย

1.6 เมื่อถึงกำหนดวันประมูลตามประกาศ ให้คณะกรรมการจำหน่ายพัสดุ และเจ้าหน้าที่พัสดุ ี ดำเนินการประมูลตั้งแต่รายการแรก ถึงรายการสุดท้าย ตามเวลาที่กำหนดไว้ในประกาศ

1.7 เจ้าหน้าที่พัสดุสรุปผลการประมูลต่อหัวหน้าส่วนราชการ ว่ามีผู้สนใจเข้าประมูลกี่ราย แต่ละ รายประมูลได้รายการใดบ้าง เป็นเงินเท่าใด และรวมทั้งสิ้นกี่รายการ เป็นเงินรวมเท่าใด

1.8 กรณีประมูลขายครั้งที่ 1 ไม่ครบทุกรายการ ให้นำรายการที่เหลือ ประมูลขายครั้งที่ 2 ต่อไป หรือหากรายการที่เหลือเป็นพัสดุเสื่อมสภาพมากเป็นซากครุภัณฑ์ อาจจะสรุปผลให้ทำลาย หรือขายเป็นเศษ วัสดุ รวมทุกรายการ โดยเรียกผู้สนใจมาซื้อก็ได้

1.9 เจ้าหน้าที่พัสดุกลางลงทะเบียนจ่ายครุภัณฑ์ออกจากทะเบียนครุภัณฑ์ ทะเบียน คุม และลงระบบ NUDB และแจ้งให้เจ้าหน้าที่พัสดุหน่วยงานลงจ่ายทะเบียนคุมของหน่วยงาน

## **การจ าหน่ายเป็นสูญ**

ี **(ตามระเบียบสำนักนายกรัฐมนตรีว่าด้วยการพัสดุ 159) ขั้นตอนการปฏิบัติมีดังนี้ กรณีที่พัสดุสูญ** ไปโดยไม่ปรากฏตัวผู้รับผิดชอบ หรือมีตัวผู้รับผิด แต่ไม่สามารถชดใช้ได้ หรือมีตัวพัสดุอยู่แต่ไม่สมควร ี ดำเนินการตามข้อ 157 ให้จำหน่ายพัสดุนั้นเป็นสูญ ดังนี้

1. ถ้าพัสดุนั้นมีราคาซื้อหรือได้มารวมกันไม่เกิน500,000 บาท ให้หัวหน้าส่วนราชการเป็นผู้พิจารณา อนุมัติ

2. ถ้าพัสดุนั้นมีราคาซื้อหรือได้มารวมกันเกิน 500,000 บาท ให้อยู่ในอำนาจของกระทรวงการคลัง ้ขั้นตอนเหมือนตรวจสอบพัสดุประจำปี ตั้งคณะกรรมการตรวจสอบประจำปี เจ้าหน้าที่พัสดุหน่วยงาน ประสานงานกับคณะกรรมการฯ เพื่อสรุปรายงานการตรวจสอบเสนอหัวหน้าส่วนราชการเพื่อพิจารณาสั่งการ ว่าเห็นควรจำหน่ายเป็นสญตามกฎเกณฑ์ของระเบียบว่าด้วยการพัสดหรือไม่

#### **การโอนภายใน**

การโอนภายใน หมายถึง การที่หน่วยงานภายในมหาวิทยาลัย ต้องการโอนครุภัณฑ์ให้กับหน่วยงาน ภายในมหาวิทยาลัยเดียวกัน เพื่อไว้ใช้ประโยชน์ ซึ่งเจ้าหน้าที่พัสดุหน่วยงานควรปฏิบัติ ดังนี้

- 1. ให้ผู้โอน ทำหนังสือถึงหน่วยงาน ที่จะต้องการโอน
- 2. ให้ผู้รับโอนทำหนังสือตอบรับการโอน

3. ผู้โอนจัดทำเอกสารใบเบิกครุภัณฑ์ ให้แก่ผู้รับโอน เพื่อเจ้าหน้าที่พัสดุหน่วยงาน จะได้ทำการ ตรวจสอบว่าครุภัณฑ์ที่ได้รับ ถูกต้องตรงตามใบเบิกครุภัณฑ์หรือไม่

- 4. เมื่อตรวจสอบครุภัณฑ์ถูกต้องครบถ้วนแล้ว ให้ผู้รับโอนลงลายมือชื่อในใบเบิกครุภัณฑ์
- 5. ด าเนินการจัดส่งเอกสารการโอนให้กับงานพัสดุกลาง เพื่อปฏิบัติตามระเบียบพัสดุต่อไป

#### **การรับบริจาค**

การรับบริจาค คือ การที่ บริษัท ห้าง ร้าน หรือบุคคล องค์กร ที่ต้องการบริจาคพัสดุ (ทั้งวัสดุ/ ครุภัณฑ์) ให้กับมหาวิทยาลัย เพื่อใช้ประโยชน์ทางราชการ เมื่อได้รับพัสดุแล้ว เจ้าหน้าที่พัสดุหน่วยงาน ควรปฏิบัตั ดังนี้

1. เมื่อได้รับหนังสือบริจาควัสดุ/ ครุภัณฑ์ จากห้างร้าน (ซึ่งในหนังสือต้องระบุรายการ ครุภัณฑ์ยี่ห้อ รุ่น หมายเลขเครื่อง ราคาให้ครบถ้วน)

่ 2. ให้เจ้าหน้าที่พัสดุหน่วยงาน ทำหนังสือเสนอต่อหัวหน้าส่วนราชการว่าครุภัณฑ์บริจาค ที่ได้รับเป็นของใหม่ และยินดีรับไว้ใช้ประโยชน์ในหน่วยงาน พร้อมทั้งเสนอรายชื่อคณะกรรมการตรวจรับพัสดุ ดังกล่าวด้วย อย่างน้อย 3 คน

3. ดำเนินการส่งเอกสารให้งานพัสดุกลาง เพื่อแต่งตั้งคณะกรรมการตรวจรับต่อไป

4. หลังจากนั้น หน่วยงานทำเรื่องตรวจรับพัสดุ พร้อมแนบหลักฐานใบเบิก เพื่องานพัสดุ กลางด าเนินการตามระเบียบพัสดุต่อไป

#### **การตัดจ าหน่ายออกจากบัญชีหรือทะเบียนคุม**

เมื่อดำเนินการตามระเบียบข้อ 157 โดยการจำหน่ายเป็นที่เรียบร้อยแล้ว งานพัสดุกลางจัดส่งเอกสาร ึการจำหน่ายให้เจ้าหน้าที่พัสดุหน่วยงาน เพื่อดำเนินการตัดจำหน่ายครุภัณฑ์ออกจากทะเบียนคุมของ หน่วยงานโดยปฏิบัติดังนี้

1. ถ้าเป็นการจำหน่ายโดยการขายทอดตลาด ให้ขีดฆ่ารายการนั้นออกจากทะเบียนคุม และระบว่า"ตัดจำหน่ายประจำปี 25........"

2. กรณีจำหน่ายโดยการโอน ให้ระบุว่า "ตัดจำหน่ายประจำปี 25.... ให้กับโรงเรียน ......................"

#### **การเขียนหมายเลขครุภัณฑ์**

หลังจากที่ได้รับเรื่องลงทะเบียนเพื่อออกหมายเลขครุภัณฑ์จากงานพัสดุกลางแล้ว เจ้าหน้าที่พัสดุ หน่วยงานควรปฏิบัติดังนั้

1. เจ้าหน้าที่พัสดุหน่วยงานต้องเขียนหมายเลขครุภัณฑ์ที่ตัวครุภัณฑ์ให้ตรงกับใบเบิกครุภัณฑ์

- 2. เก็บรักษาใบเบิกครุภัณฑ์ไว้เป็นหลักฐาน
- 3. ถ่ายเอกสารใบเบิกครุภัณฑ์ไว้สำหรับการเบิกจ่ายเงิน โดยแนบกับเรื่อง ซื้อ/จ้าง
- 4. ปริ้นหมายเลขครุภัณฑ์ออกจากระบบ NUDB เพื่อแนบกับเรื่องซื้อ/จ้าง เพื่อนำไป

ประกอบการเบิกจ่ายเงินตอ่ไป

### **วิธีการควบุคมวัสดุคงทนถาวร**

- 1. จัดทำทะเบียนคุมวัสดุแต่ละประเภท
- 2. จัดทำใบเบิกวัสดคงทน

้วิธีการลงบัญชีคุมวัสดุแต่ละประเภท ให้ลงตามลำดับรายการที่จัดซื้อ เช่น โต๊ะทำงาน 5 ตัว ราคา ตัวละ 4,900 บาท ให้ลงทะเบียนคุมเป็น "ประเภทวัสดุสำนักงาน" (ว.สนง.)

วิธีการลงทะเบียนคุมวัสดุ ให้กำหนดเลขวัสดุตามจำนวนที่จัดซื้อ(โดยระบุรายละเอียด) วันที่ซื้อ/ รายการ ยี่ห้อ รุ่น S/N/จำนวน/ราคา/แหล่งเงิน/ร้านค้า/สถานที่ใช้-ผู้ใช้/รับประกัน/ผู้เบิก/เอกสารอ้างอิงใน การเบิกวัสดุคงทน ตัวอย่าง สามารถดูเกณฑ์การกำหนดเลขวัสดุคงทนถาวรได้ ดังนี้

#### **การควบคุมวัสดุ (คงทนถาวร)**

วัสดุคงทนถาวรที่มีราคาต่อหน่วย หรือต่อชุดไม่เกิน 5,000 บาท (ให้จัดซื้อ/จัดจ้างเป็น ค่าวัสดุ) โดยคณะ/หน่วยงาน ต้องดำเนินการควบคุมวัสดุคงทนถาวร โดยแยกประเภทวัสดุแต่ละประเภท ดังนี้

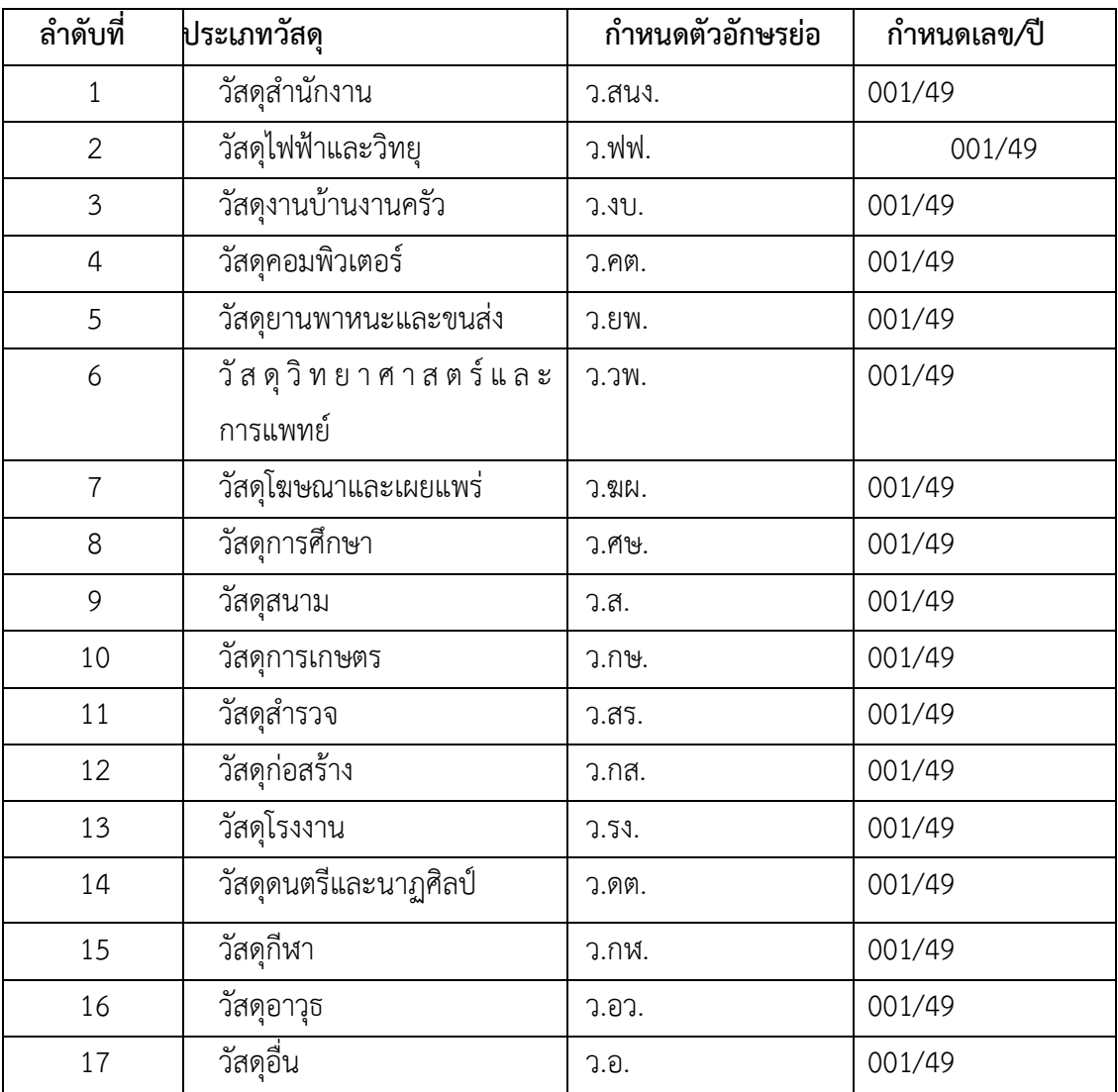

## **เจ้าหน้าที่พัสดุหน่วยงาน ต้องด าเนินการดังนี้**

1. ควบคุมวัสดุคงทนถาวร โดยกำหนดเลขวัสดุฯ แต่ละประเภท ตัวอย่าง เช่น

#### **ว.สนง.002/49**

2. กำหนดเลขวัสดุฯ แล้ว ให้เขียนที่ตัววัสดุ (คงทนถาวร)

3. จัดทำหลักฐานการเบิกจ่ายวัสดุคงทนถาวร (ระบุรายละเอียดให้ชัดเจนมากที่สุด)

4. ให้ถ่ายรูปวัสดุคงทนถาวรไว้ (แนบกับใบเบิก)

## **กรณีถ้าเป็นวัสดุ (คงทนถาวร) ที่มาจากการบริจาค ให้ปฏิบัติดังนี้**

1. คณะฯ / หน่วยงาน ดำเนินการตรวจรับวัสดุดังกล่าว (ภายในหน่วยงานเอง) โดยดูว่าวัสดุที่ได้รับ บริจาคนั้นเป็นวัสดุประเภทใด เช่น ตู้เย็น 1 ตู้ (เป็นวัสดุงานบ้านงานครัว)

2. เจ้าหน้าที่พัสดุหน่วยงาน จัดทำเอกสาร คือ

2.1 ทำเรื่องตรวจรับวัสดุ (ทำเป็นบันทึกตรวจรับว่าวัสดุที่ได้ คือวัสดุประเภทอะไร รายการอะไร ้ยี่ห้อ รุ่น หมายเลขเครื่อง จำนวน ราคา) ผ่านคณบดี

่ 2.2 เสร็จแล้ว จนท.พัสดุ จึงทำการควบคุมวัสดุที่ได้มา (โดยการออกหมายเลขควบคุมวัสดุฯ ดังกล่าว)

## **การตรวจสอบการรับ-จ่ายพัสดุประจ าปี (ซึ่งตามระเบียบว่าด้วยการพัสดุ ข้อ 156)**

เมื่อสิ้นงบประมาณ ต้องมีการตรวจสอบการรับจ่ายพัสดุประจ าปี โดยมีการแต่งตั้งคณะกรรมการการ ตรวจสอบพัสดุประจ าปี โดยคณะกรรมการฯ ต้องเริ่มตรวจสอบพัสดุ

(ซึ่งหมายถึงการตรวจสอบทั้งวัสดุ และครุภัณฑ์ที่มีอยู่ทั้งหมด) โดยปฏิบัติดังนี้

- 1. ตรวจสอบวัสดุ (คือวัสดุสิ้นเปลือง) ที่คงเหลือตามบัญชี
- 2. ตรวจสอบวัสดุ (คือวัสดุคงทนถาวร) ที่มีคงเหลือตามบัญชีคุมวัสดุ
- 3. ตรวจสอบครุภัณฑ์ (ครุภัณฑ์ทั้งหมดที่มีอยู่ในทะเบียน)

## **การจ าหน่ายวัสดุคงทนถาวร**

1. เมื่อวัสดมีสภาพชำรด เสื่อมสภาพ ใช้การไม่ได้ เจ้าหน้าที่พัสดหน่วยงาน เสนอ ้รายงานต่อหัวหน้าส่วนราชการพิจารณาสั่งการให้ดำเนินการจำหน่าย (ตามระเบียบข้อ 157) ได้

#### **วิธีการพิมพ์ข้อมูลครุภัณฑ์ในระบบฐานข้อมูล NUDB**

หลังจากที่งานพัสดุกลาง ได้ออกหมายเลขครุภัณฑ์แล้ว ให้เจ้าหน้าที่พัสดุหน่วยงานดำเนินการปริ้น ข้อมูลของครุภัณฑ์นั้น แนบกับเรื่องซื้อ/จ้าง เพื่อนำไปเบิกนั้นมีขั้นตอนการปฏิบัติดังนี้

- 1. เข้าในระบบฐานข้อมูลครุภัณฑ์ NUDB(http://nudb.nu.ac.th.inventory)
- 2. คลิกที่ช่อง "ข้อมูลทรัยพ์สิน" และคลิกช่อง "รายการทรัพย์สินตามรหัสครุภัณฑ"
- 3. ใส่รหัสครุภัณฑ์ตามใบเบิก
- 4. จะมีข้อมูลแสดงขึ้นที่หน้าจอ
- 5. ให้ดำเนินการสั่ง print

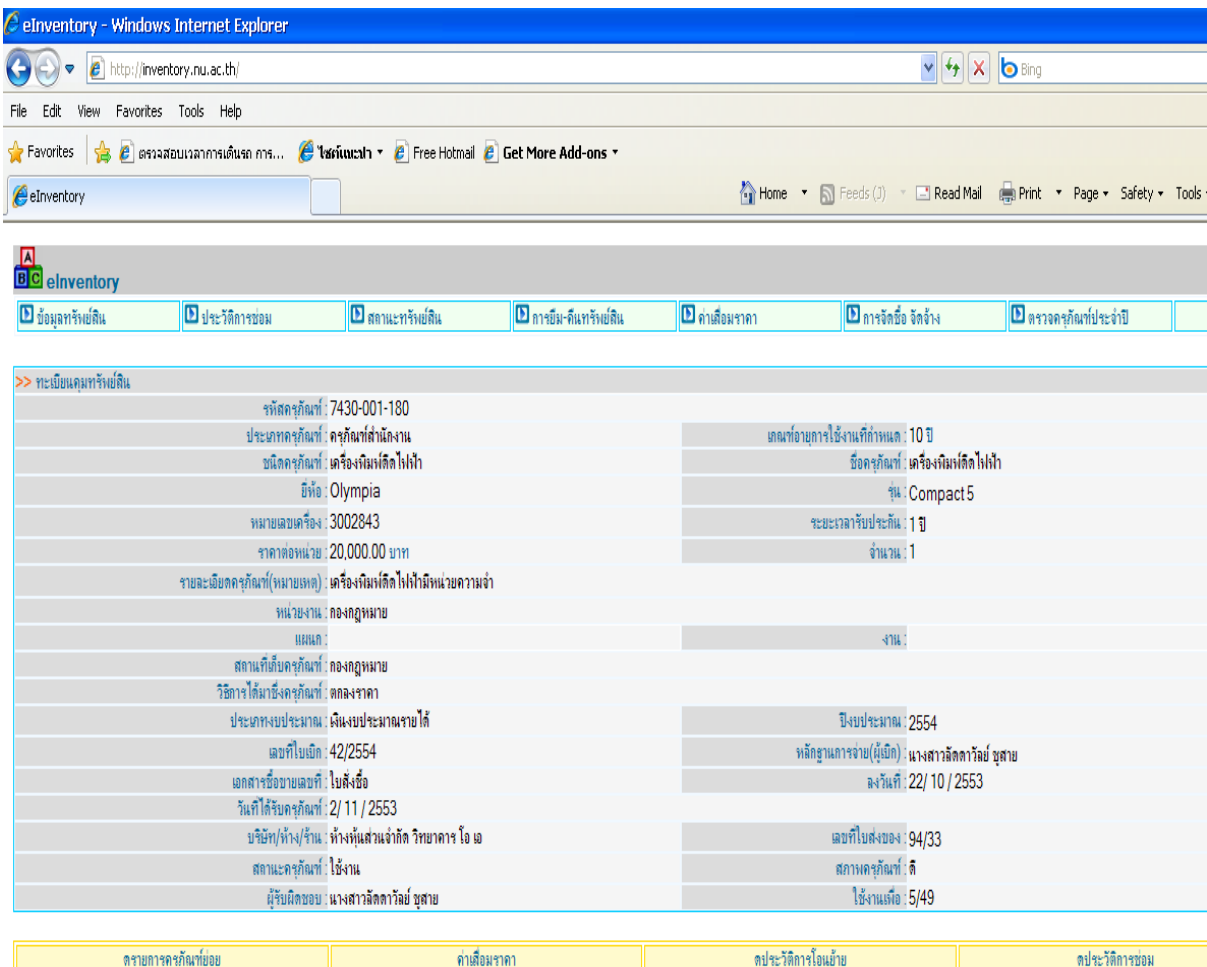

**แบบฟอร์ม ใช้กับการประมูลด้วยระบบอิเล็กทรอนิกส์ สามารถ Download ได้ที่**

[http://office.nu.ac.th/psd/personal\\_files/eauction/form\\_auction.htm](http://office.nu.ac.th/psd/personal_files/eauction/form_auction.htm)

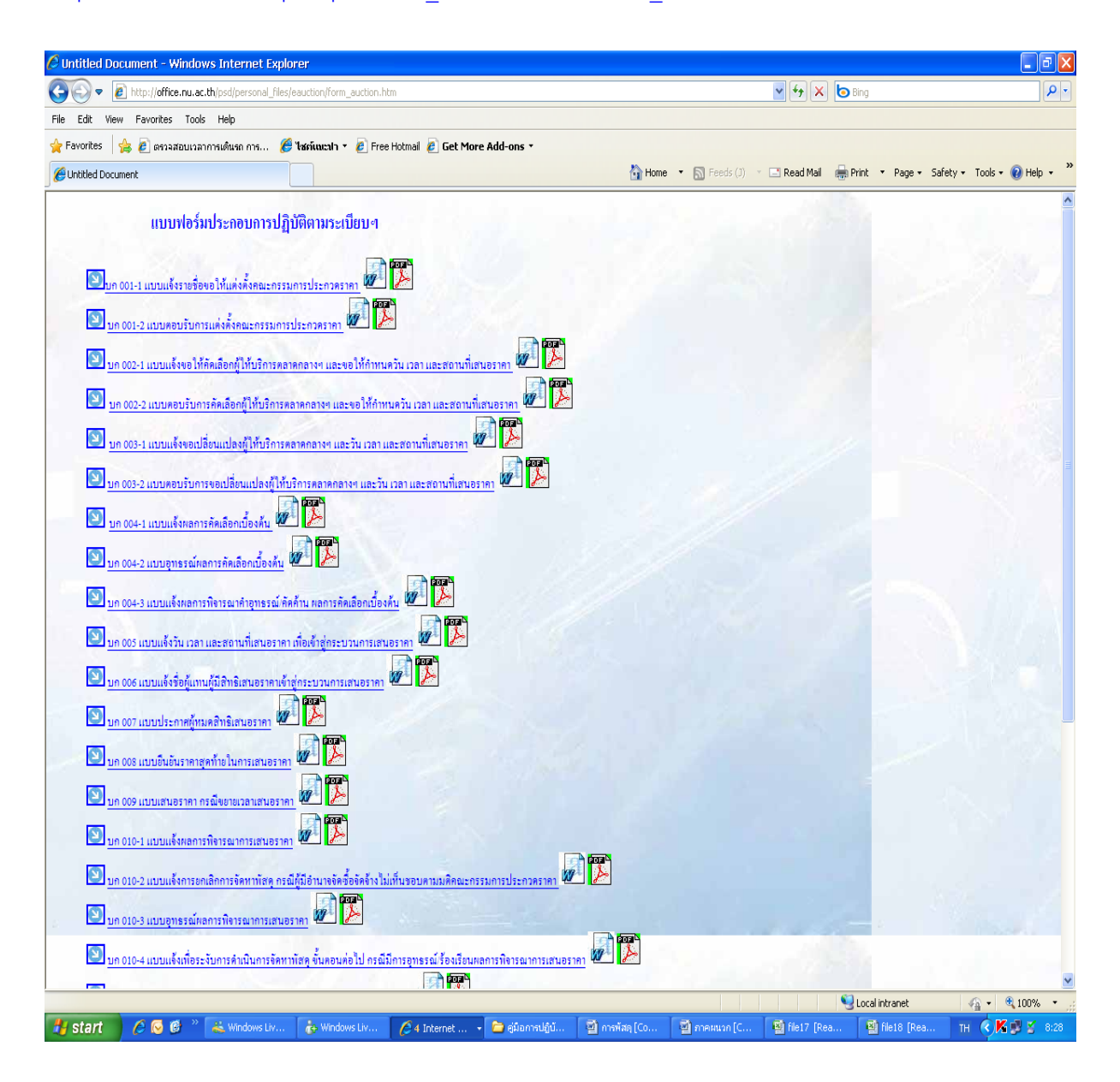

**แบบฟอร์มที่ใช้ในระบบ GFMIS** <http://office.nu.ac.th/psd/filegfmis.htm>

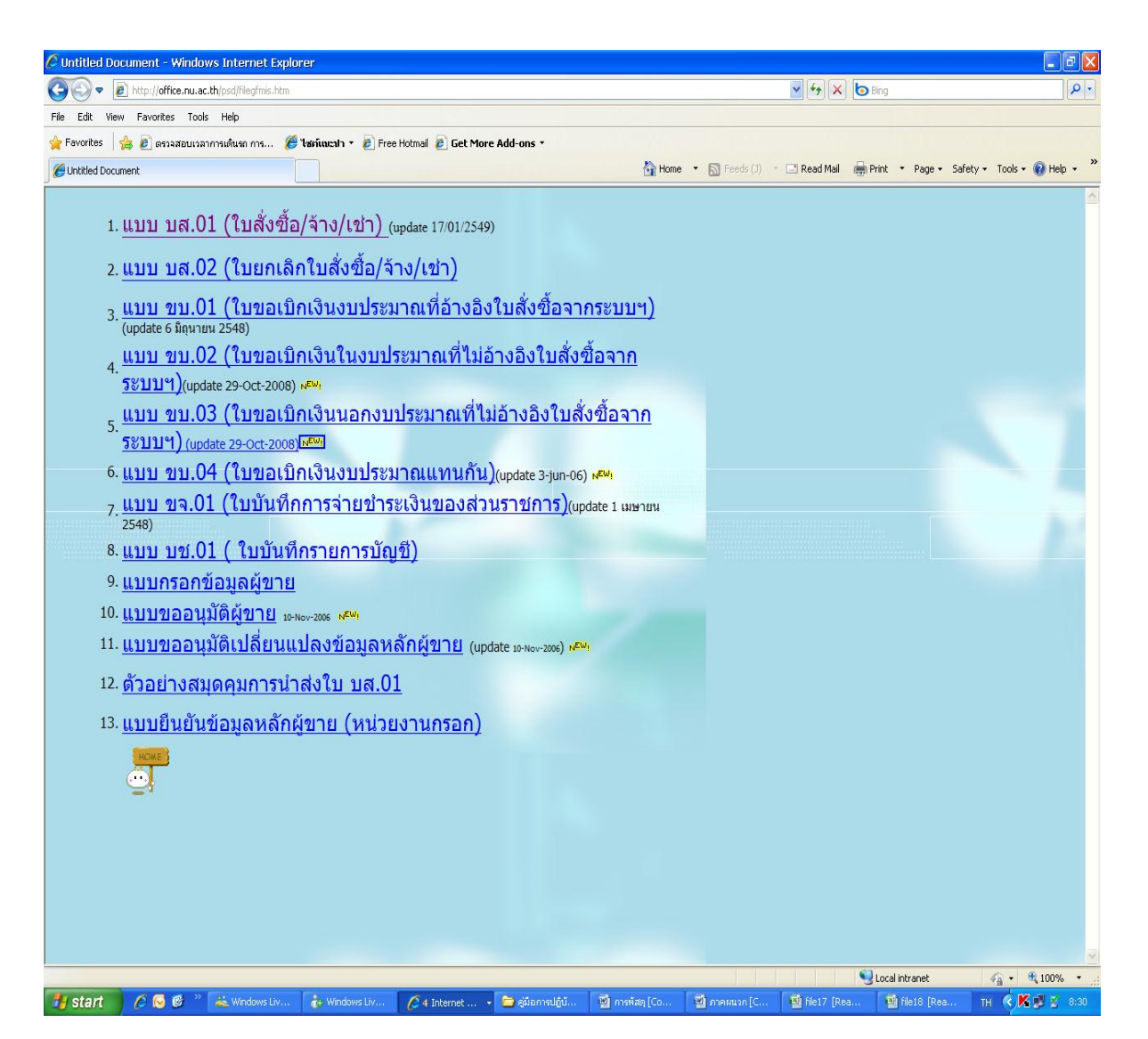

แบบฟอร์มที่ใช้ในเงินงบประมาณแผ่นดิน และงบประมาณรายได้ สามารถ Down load

ได้ที่[http://office.nu.ac.th/psd/Listform](http://office.nu.ac.th/psd/Listform2.htm)2.htm

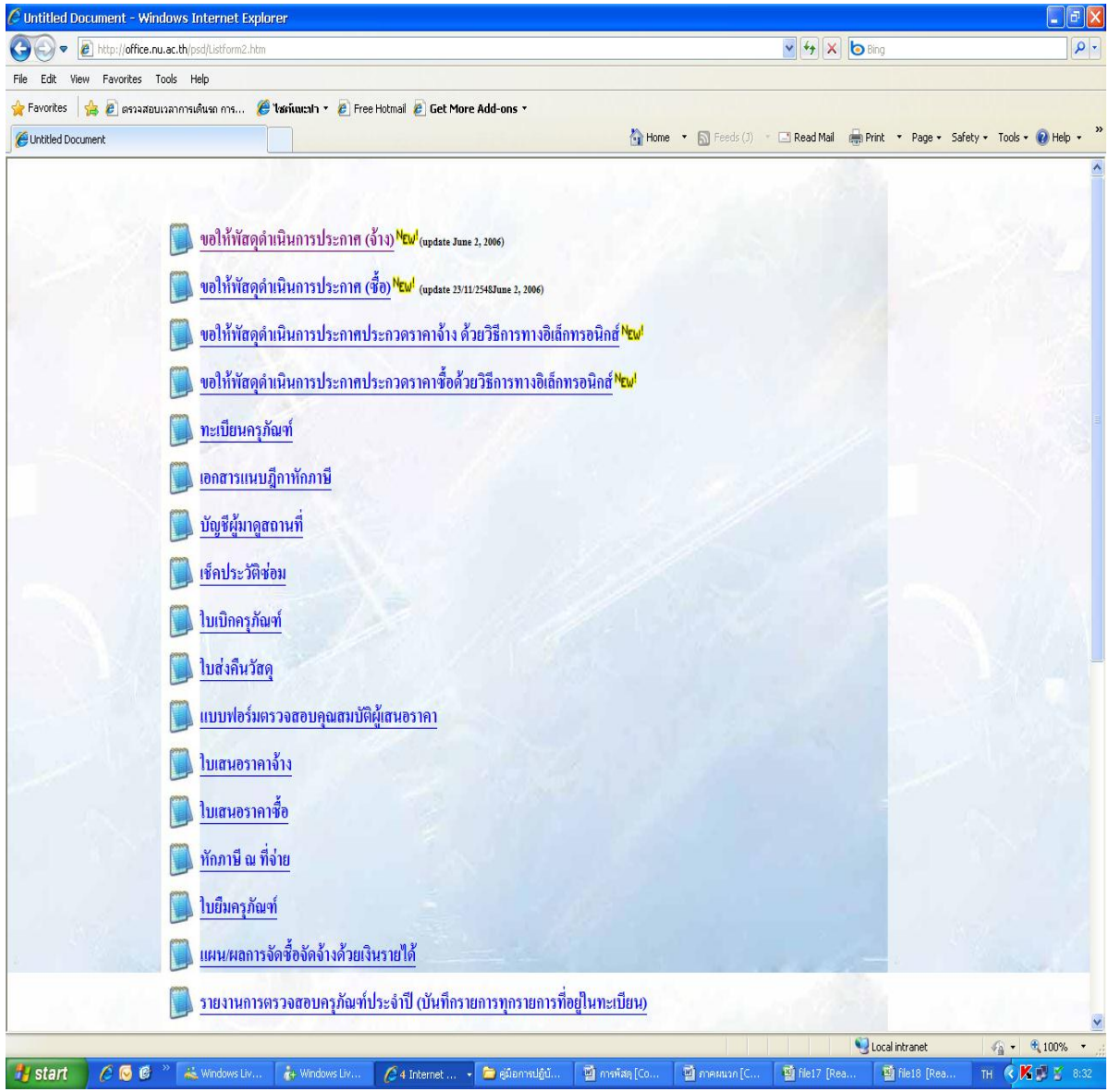

การจัดซื้อจัดจ้าง โดยระบบงบประมาณ พัสดุ และการเงินและบัญชีกองทุน โดยเกณฑ์พึงรับ-พึงจ่ายลักษณะ 3 มิติ

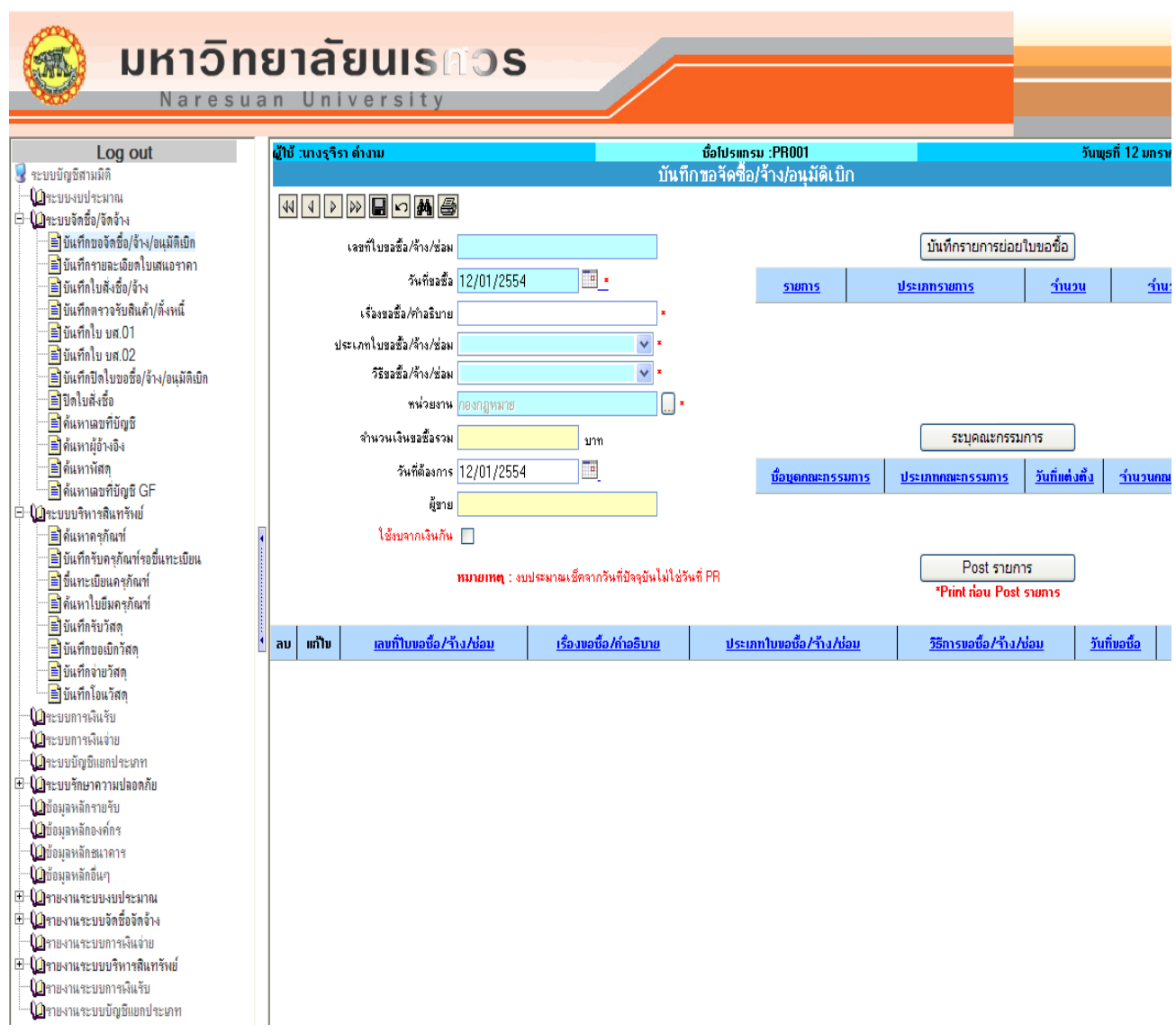

## **ระบบการจัดซื้อจัดจ้างในระบบ 3 มิติ**

## **วิธีตกลงราคา**

1. ทำการเสนอซื้อจ้างด้วยเอกสารตามปกติ แล้วดำเนินการสืบราคา

2. บันทึกข้อมูลขออนุมัติซื้อ/จ้าง การเสนอราคาของผู้เสนอราคา ใบสั่งซื้อ/จ้าง (ถ้ามี) และการตรวจ รับในระบบ 3 มิติ

## **วิธีสอบราคา/ประกวดราคา/วิธีพิเศษ/วิธีกรณีพิเศษ/ e-Auction**

1. ดำเนินการสอบราคา/ประกวดราคา/วิธีพิศษ/วิธีกรณีพิเศษ e-Auction ดำเนินการตามปกติ จนกระทั่งได้เอกสารสัญญา/ข้อตกลงจากพัสดุกลาง แล้วจึงบันทึกข้อมูลข้ออนุมัติซื้อจ้าง การเสนอราคาของผู้ เสนอราคา สัญญาซื้อขาย/จ้าง

2. หากประกาศสอบราคา/ประกวดราคา 1 ประกาศ มีผู้เสนอราคา ได้หลายรายต้องบันทึกข้อมูล ขออนุมัติซื้อ/จ้างตามจำนวนผู้เสนอราคาได้

3. เมื่อมีการตรวจรับตามสัญญา ให้ดำเนินการตรวจรับในระบบ 3 มิติ

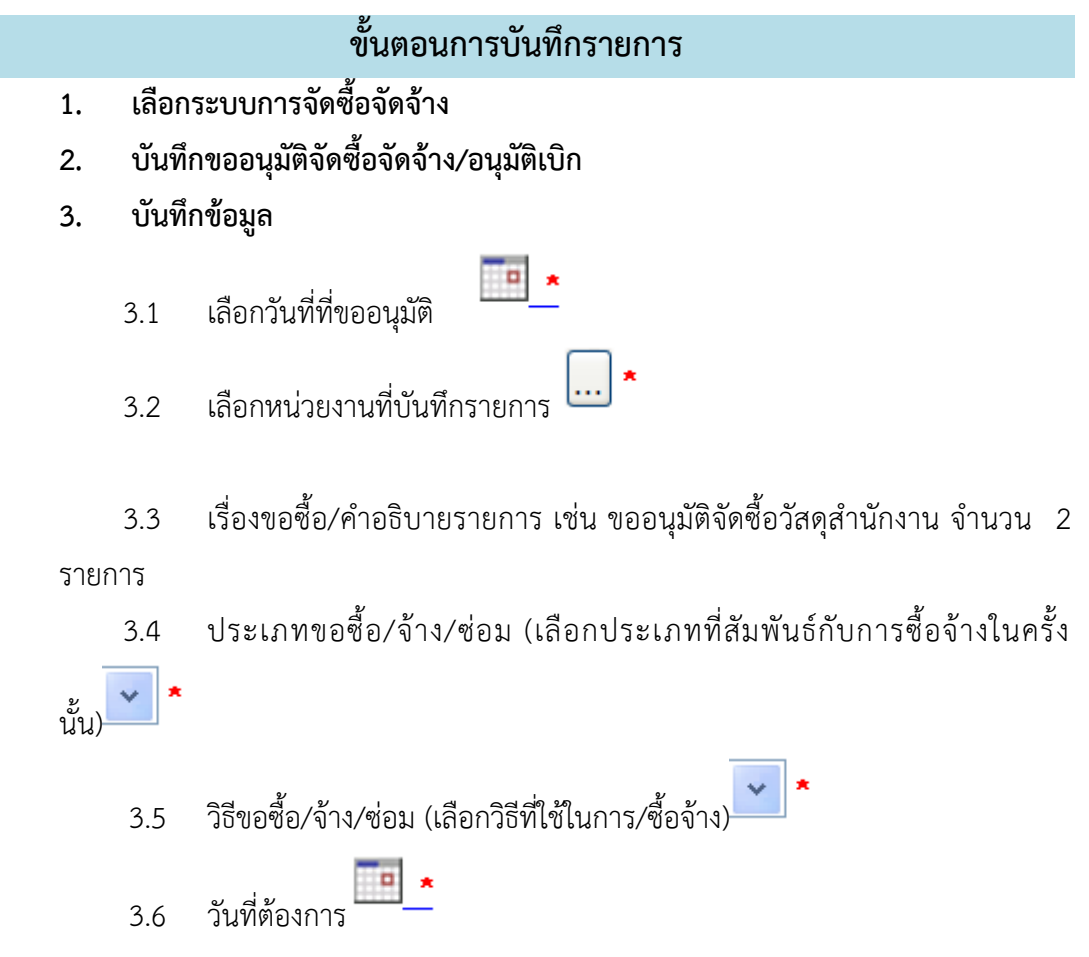

#### **4. เลือก PR มาแก้ไข**

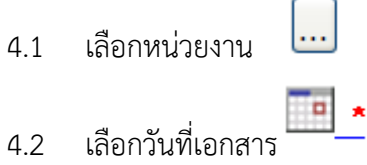

- 4.3 พิมพ์เลขที่ใบขอซื้อ/จ้าง/ซ่อมบางส่วน
- 4.4 คลิก **มีน้อ** เพื่อค้นหา
- 4.5 เมื่อระบบพบข้อมูลให้เลือก แก้ไข

# **5. บันทึกรายการย่อยใบขอซื้อ**

- 5.1 เลือกประเภทรายการ 5.2 เลือกรายการ
- 5.3 พิมพ์คำอธิบายรายการ
- 5.4 พิมพ์จำนวนที่ต้องการ
- 5.5 ใส่อัตราภาษี 0 หรือ 7%
- 5.6 ใส่ราคารวมภาษีมูลค่าเพิ่ม(ไม่ต้องมี,)
- 5.7 **คำน**วณ คำนวณ 5.8 เลือก ให้ระบบบันทึกหากต้องการพิมพ์รายการที่ 2 ให้เริ่มขั้นตอนตั้งแต่

1 ถึง 8 ใหม่

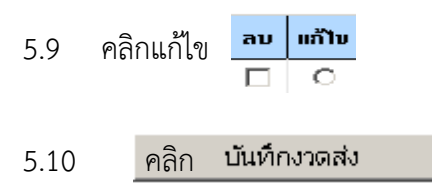

#### **6. บันทึกงบประมาณ**

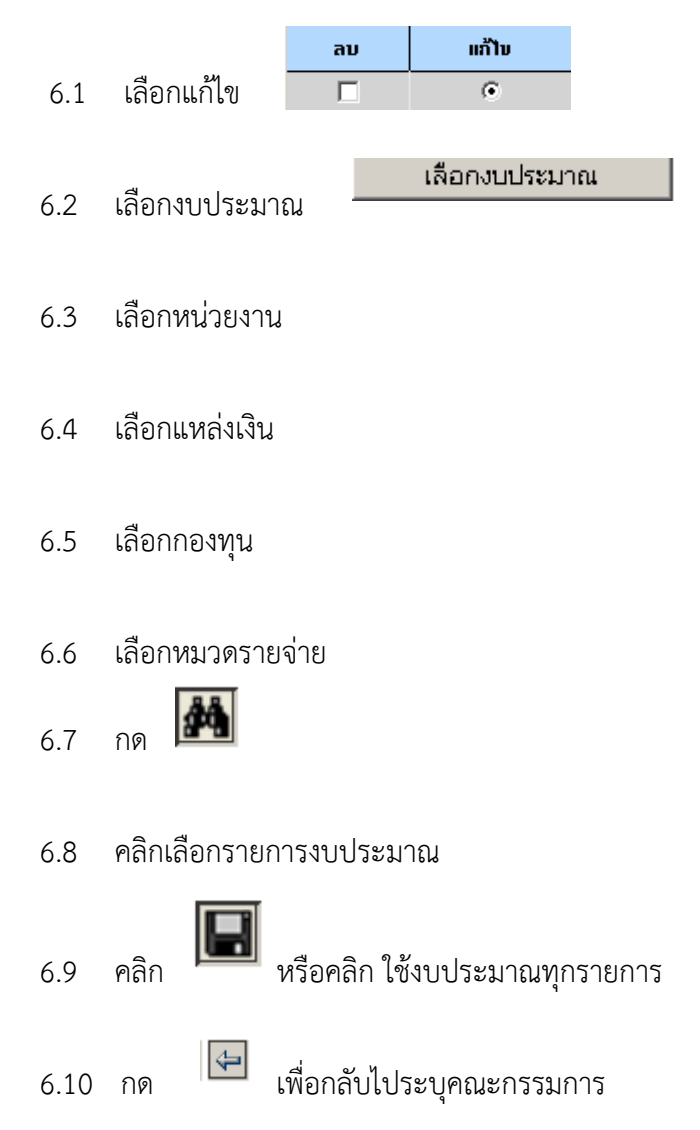

#### **7. ระบุคณะกรรมการ**

 7.1 เลือกประเภทคณะกรรมการ 7.2 พิมพ์ชื่องานที่จะตรวจรับ To 7.3 เลือกวันที่แต่งตั้ง  $\blacksquare$  7.4 คลิก 7.5 เลือก เพื่อค้นหา ແກ້ໄນ ลม 7.6 คลิกเลือก  $\overline{G}$  $\Box$ 7.7 ใส่ลำดับที่ 1 7.8 พิมพ์ชื่อหรือนามสกุล แล้วกด เพื่อค้นหา แล้ว ดับเบิลคลิกเพื่อเลือก 7.9 เลือกตำแหน่ง โดยคลิก  $\boxed{...}$  \* <sub>เช่น ประธาน</sub> 7.10 บันทึกโดยคลิก ถ้าต้องการเพิ่มกรรมการ ท าตามขั้นตอน 6-9 อีกครั้ง - กรณีคนตรวจรับคนเดียวให้เลือก ผู้ตรวจรับ

## **8. พิมพ์บันทึกขออนุมัติจัดซื้อ/จ้าง/อนุมัติเบิก**

- 8.1 เลือก
- 8.2 กรอกข้อความ เรียน...(อธิการบดี) เหตุผล/ความจำเป็น.........
- 8.3 เลือก

#### **9. บันทึกรายละเอียดใบเสนอราคา**

- 9.1 เลือกหน่วยงาน
- 9.2 ระบุเลขที่ใบขอซื้อ/จ้าง/ซ่อม บางส่วน
- **do** 9.3 เลือก เลือก 9.4 เลือกใบสั่งซื้อที่ต้องการ  $\circ$ 9.5 ระบุผู้เสนอราคาโดยคลิก เพื่อค้นหาผู้เสนอราคา 9.6 ใส่ชื่อผู้เสนอราคาบางส่วน 9.7 คลิก เพื่อหาผู้เสนอราคา ี 9.8 คลิก <mark>เลือก </mark>เลือกผู้เสนอราคารายที่เสนอราคา 9.9คลิก เพื่อย้อนกลับมาหน้าแรก 9.10 ระบุวันที่ , ราคาที่เสนอ และจำนวนวันยืนราคา 9.11 ใส่ลำดับคัดเลือก
- 9.12 คลิก  **เ**พื่อบันทึกเสนอราคา ถ้าต้องการพิมพ์รายถัดไป ให้ทำตั้งแต่ 2-12 อีกครั้ง

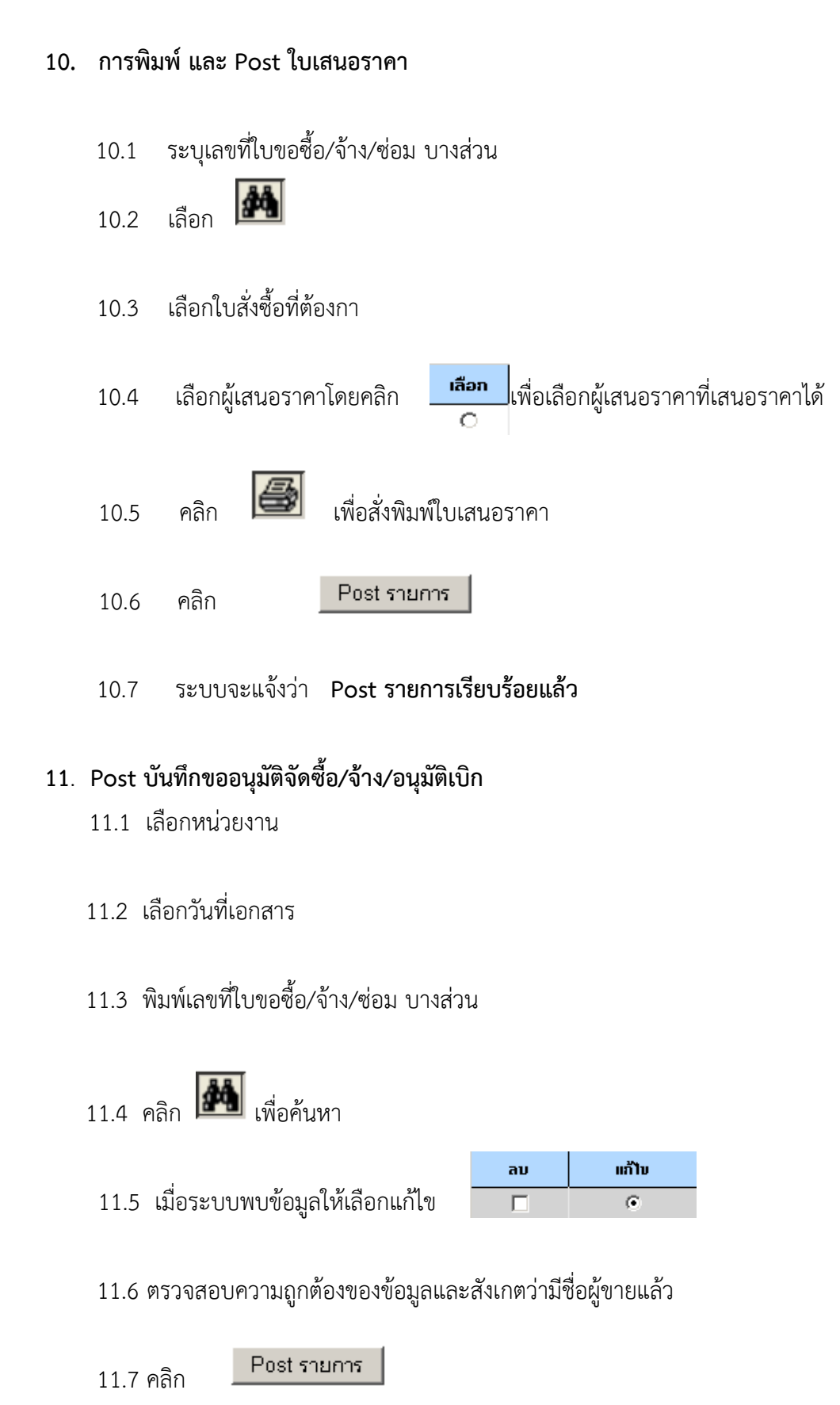

11.8 ระบบแจ้งว่า **Post รายการเรียบร้อยแล้ว**

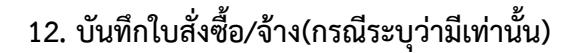

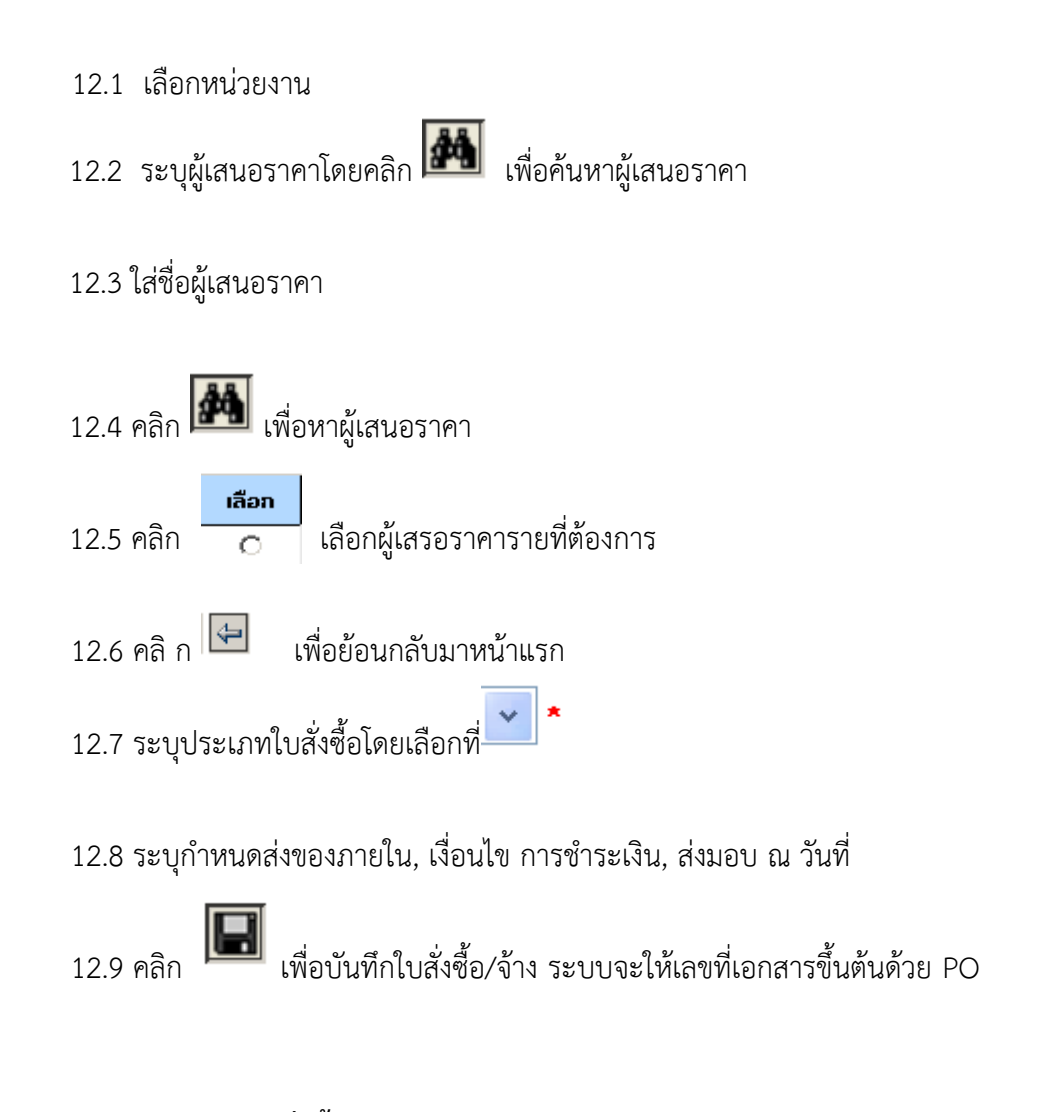

# **13. บันทึกรายการย่อย ใบสั่งซื้อ/จ้าง**

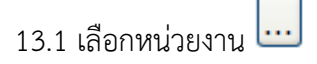

13.2 ระบุเลขที่ใบสั่งซื้อบางส่วน

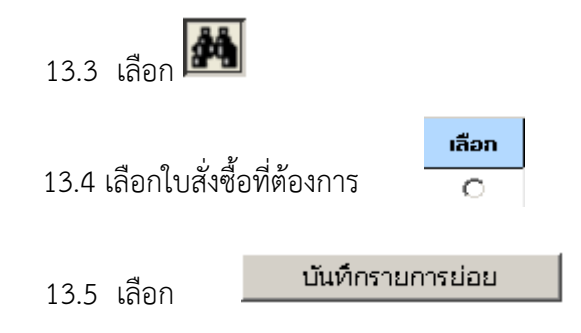

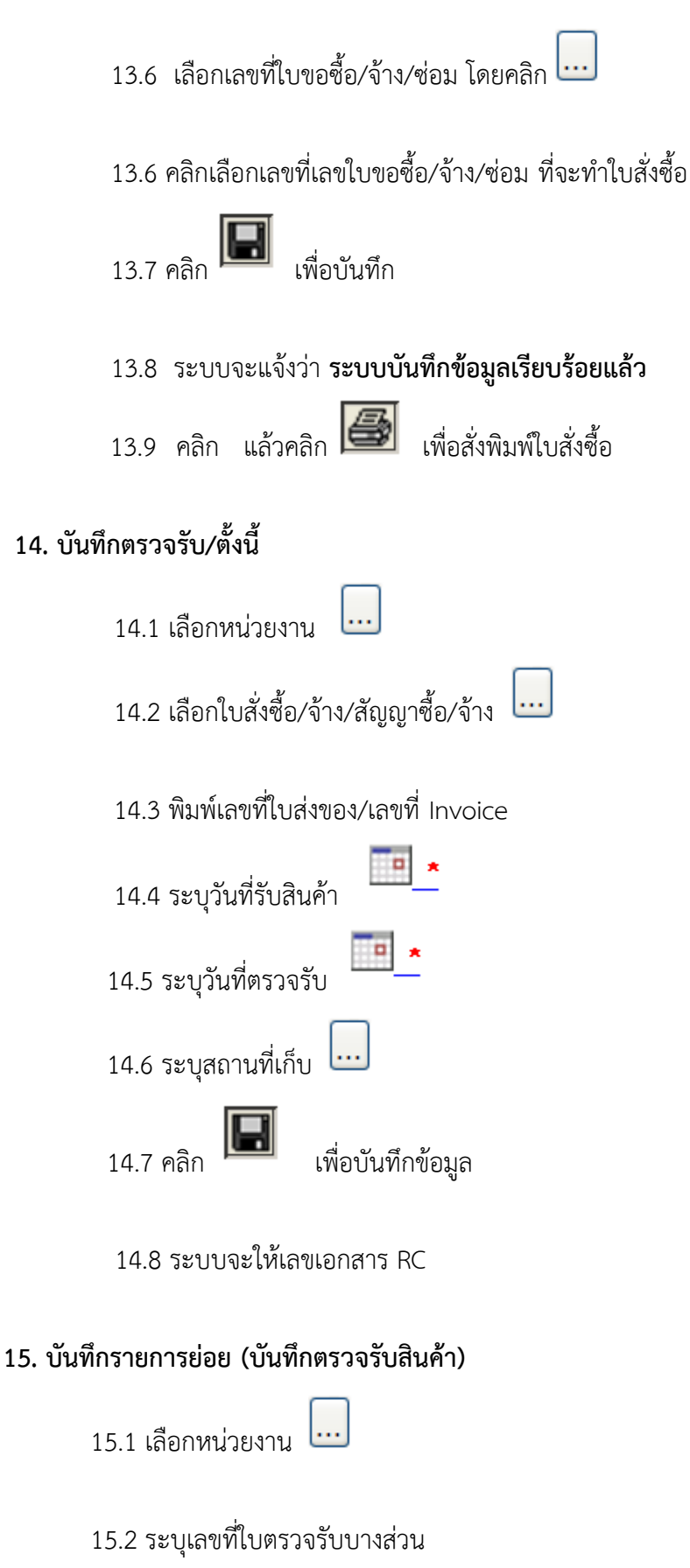

 $\frac{15.3}{20}$  คลิก  $\frac{144}{20}$  เพื่อหาใบตรวจรับ

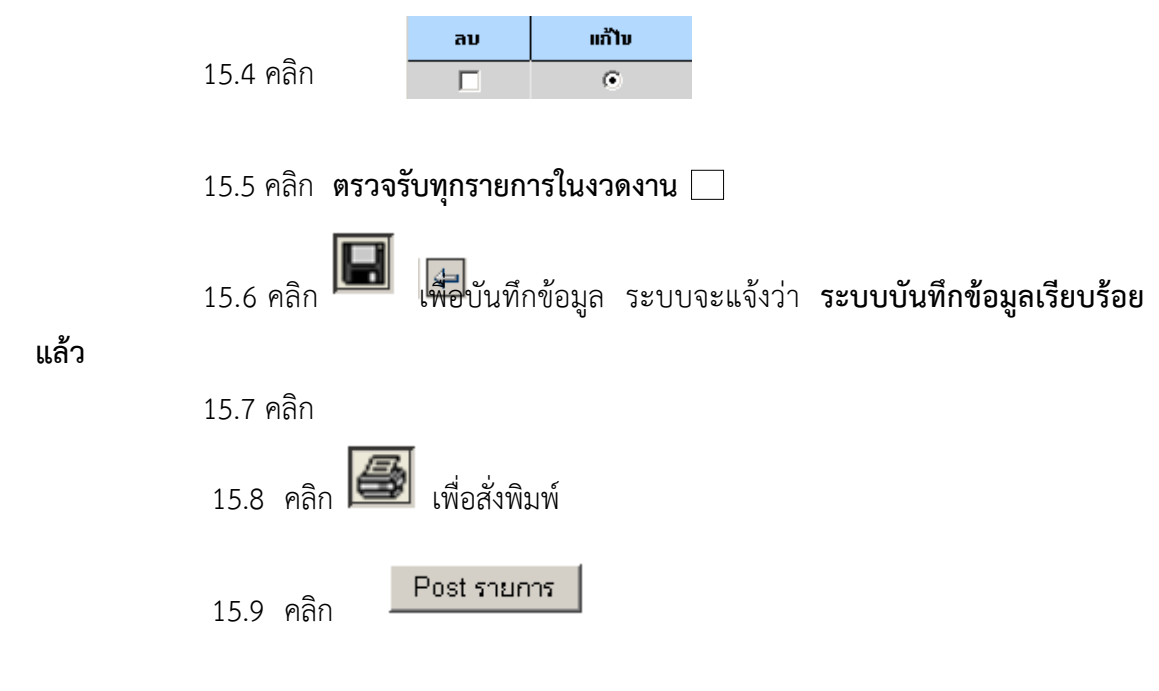

15.10 หน้าจอจะขึ้น popup รายการให้เลือกและ ปริ้นออกรายงาน ดังนี้

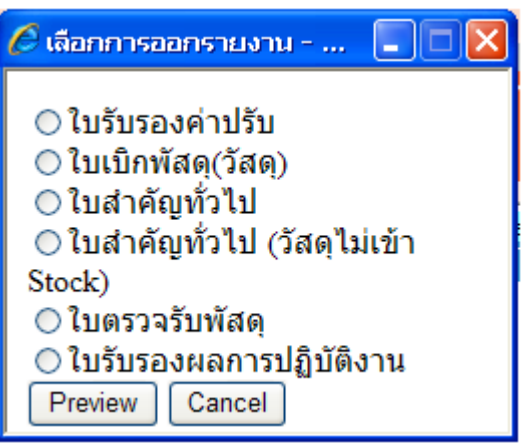

## **16.ระบบบริหารสินทรัพย์ (ขึ้นทะเบียนครุภัณฑ์ต่ ากว่าเกณฑ์)**

การกรอกเลขครุภัณฑ์ต่ำกว่าเกณฑ์ เจ้าหน้าที่พัสดุหน่วยงาน จะต้องเป็นผู้ขึ้นทะเบียน ครุภัณฑ์ต่ำกว่าเกณฑ์ เอง และการเขียนครุภัณฑ์ต่ำกว่าเกณฑ์ ให้เขียนเพียงเลขที่ได้จากระบบบัญชี 3 มิติ เท่านั้น

## <u>ขั้นตอนการดำเนินการขึ้นทะเบียนครุภัณฑ์</u>

เมื่อด าเนินการบันทึกข้อมูลตวจรับสินค้า/ตั้งหนี้ ในระบบ 3 มิติแล้วเสร็จ จะต้องขึ้นทะเบียน ครุภัณฑ์ในระบบ 3 มิติ ต่อโดยมีขั้นตอนดังนี้

- 1. คลิกระบบบริหารสินทรัพย์
- 2. คลิกขึ้นระบบทะเบียนครุภัณฑ์
- 3. เลือกหน่วยงาน .... โดยคลิก **เมื่อ** เพื่อค้นหา
- 4. คลิก เพื่อเลือก ข้อมูลครุภัณฑ์รอขึ้นทะเบียน ที่ต้องการ
- 5. ระบุลักษณะเพิ่มเติม (ถ้ามี)
- 6. คลิก เลือกสถานที่ใช้งาน
- $7.$  คลิก  $\overline{\cdot}$  เลือกประเภท
- 8. คลิกเลือก เพื่อค้นหา ผู้รับผิดชอบดูแล
- 9. ระบบจะแสดงหน้ "ค้นหาผู้อ้างอิง
- 10. คลิก ซี \* เพื่อเลือก การอ้างอิง
- 11. ระบุชื่อผู้อ้างอิงหรือ รหัสผู้อ้างอิง
- 12. คลิก <mark>เมื่อ</mark> เพื่อค้นหาผู้อ้างอิง
- 13. คลิก เลือก

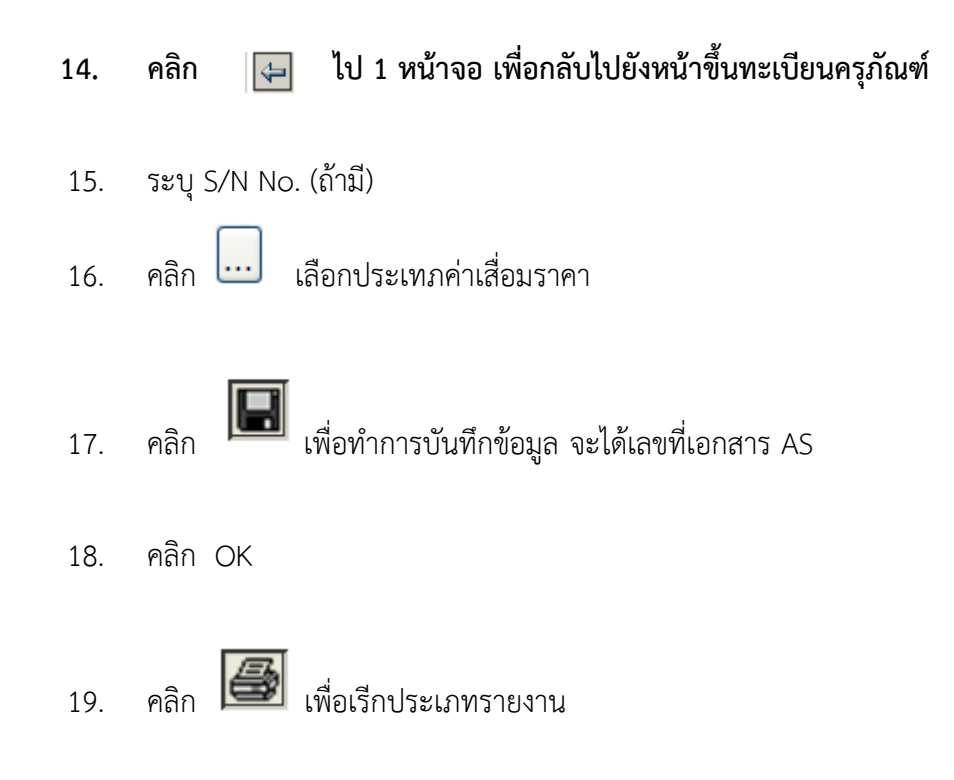

#### **ระบบจะแสดงรายงานการ "เลือกประเภทรายงาน" จะแสดงรายงาน ดังนี้**

**20. คลิกเลือก ใบเบิกครุภัณฑ์ (แจงรายละเอียด)**

**21. คลิก เพื่อพิมพ์ เอกสารที่ต้องการ**

# <u>สรุปขั้นตอนการจัดทำเอกสาร</u>

- 1. ท าเรื่องขอซื้อ/จ้าง
- 2. สืบราคา
- 3. บันทึกขอซื้อ/จ้าง/อนุมัติเบิก (PR)
- 4. บันทึกรายการย่อย(บันทึกรายการและระบุ งปม.)
- 5. ระบุคณะกรรมการ
- 6. บันทึกรายละเอียดใบเสนอราคา(QA)
- 7. เลือกผู้เสนอราคาได้ แล้ว Post ใบเสนอราคา
- 8. ตรวจสอบบันทึกข้อจัดซื้อแล้ว Post
- 9. บันทึกใบสั่งซื้อ/จ้าง(เฉพาะกรณีเลือกมีใบสั่งซื้อ)(PO)
- 10. บันทึกตรวจรับสินค้า/ตั้งหนี้(RC)
- 11. Post บันทึกตรวจรับสินค้า/ตั้งหนี้
- 12. Print .ใบสำคัญทั่วไป (AP)